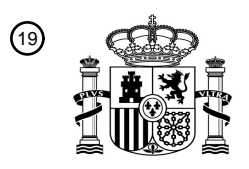

OFICINA ESPAÑOLA DE PATENTES Y MARCAS

ESPAÑA

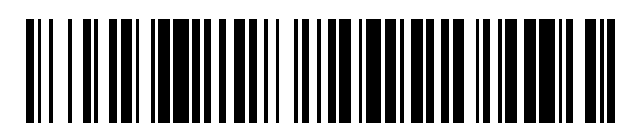

<sup>11</sup> **2 767 130** Número de publicación:

 $(51)$  Int. CI.: *H04W 48/02* (2009.01) *H04M 1/725* (2006.01) *H04W 8/22* (2009.01) *H04W 4/50* (2008.01) *G06F 3/14* (2006.01)

#### <sup>12</sup> TRADUCCIÓN DE PATENTE EUROPEA T3

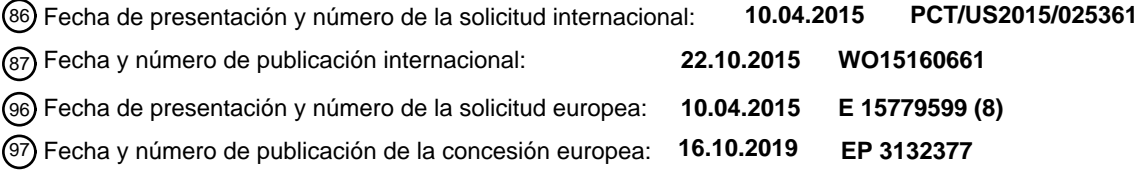

#### **Usar un dispositivo móvil para restringir el enfoque y realizar operaciones en otro** 54 Título: **dispositivo móvil**

30 Prioridad:

**16.04.2014 US 201461980269 P 17.09.2014 US 201462051791 P 07.04.2015 US 201514680401**

45 Fecha de publicación y mención en BOPI de la traducción de la patente: **16.06.2020**

73 Titular/es: **JAMF SOFTWARE, LLC (100.0%) 100 Washington Square, 100 S. Washington Avenue, Suite 1100 Minneapolis, MN 55401, US**  $(72)$  Inventor/es:

**HALMSTAD, RICHARD ZACHARY; AMUNDSEN, NICHOLAS WILLIAM; SIPPERT, REBEKAH; INGRAHAM IV, CYRUS; BECKER, BRADLEY y LEVENHAGEN, ERIC**

 $(74)$  Agente/Representante:

**FORTEA LAGUNA, Juan José**

Aviso:En el plazo de nueve meses a contar desde la fecha de publicación en el Boletín Europeo de Patentes, de la mención de concesión de la patente europea, cualquier persona podrá oponerse ante la Oficina Europea de Patentes a la patente concedida. La oposición deberá formularse por escrito y estar motivada; sólo se considerará como formulada una vez que se haya realizado el pago de la tasa de oposición (art. 99.1 del Convenio sobre Concesión de Patentes Europeas).

#### ES 2767130T3

#### **DESCRIPCIÓN**

Usar un dispositivo móvil para restringir el enfoque y realizar operaciones en otro dispositivo móvil

#### 5 **ANTECEDENTES**

**[0001]** Los dispositivos móviles son cada vez más frecuentes en el uso diario, incluyendo en el hogar, en la oficina y en los entornos educativos. Por ejemplo, los distritos escolares de todo el mundo están comenzando a implementar programas de tecnología uno a uno que proporcionan a cada estudiante acceso a un dispositivo móvil, tal como una 10 tablet. Como otro ejemplo, muchas corporaciones proporcionan a los empleados dispositivos móviles para realizar funciones relacionadas con el trabajo sobre la marcha. Para mantener el control de los dispositivos, una escuela o corporación puede confiar en los administradores de tecnología de la información (TI) que mantienen un listado de

- dispositivos y estados de cada dispositivo. Como ejemplo ilustrativo, y no limitante, mantener el control de los dispositivos en el aula puede incluir evitar que los estudiantes accedan a materiales no autorizados. Sin embargo, 15 confiar en los administradores de TI para toda la administración de dispositivos móviles (MDM) puede ser ineficiente y costoso. En algunos ejemplos, en base a un receptor del sistema de posicionamiento global (GPS) del dispositivo, un administrador de TI puede aplicar las políticas del dispositivo cuando el dispositivo esté en la escuela o en el trabajo, pero no cuando el dispositivo esté fuera de la escuela o el trabajo. Sin embargo, el uso del GPS puede colocar un drenaje considerable en una fuente de alimentación del dispositivo. Además, el uso del GPS puede comprometer
- 20 la privacidad de un usuario del dispositivo al proporcionar al administrador de TI una localización precisa del dispositivo (y, por tanto, del estudiante o empleado) en todo momento.

**[0002]** En el documento US 2014/0079022, se proporcionan sistemas, procedimientos e instrumentos para implementar la descarga inalámbrica. Una WTRU puede enviar un primer informe de medición de Wi-Fi a una red de 25 comunicación móvil. El primer informe de medición de Wi-Fi comprende una o más de una identidad de un nodo de Wi-Fi, de un valor de intensidad de señal o de un estado de carga. La WTRU puede recibir un comando de conexión Wi-Fi de la red de comunicación móvil. El comando de conexión Wi-Fi puede incluir una o más de una identidad de un AP candidato, información de seguridad del AP candidato, un valor de prioridad, un valor de canal o un temporizador de retardo. La WTRU puede seleccionar una de las identidades de red Wi-Fi recibidas para su asociación y puede 30 intentar asociarse con la identidad de red Wi-Fi seleccionada. La WTRU puede recibir además una petición para iniciar la autenticación previa. La WTRU puede iniciar la autenticación previa con un nodo de Wi-Fi. La WTRU puede enviar un segundo informe de medición de Wi-Fi a la red de comunicación móvil.

#### **SUMARIO**  35

**[0003]** La invención se define mediante las reivindicaciones independientes. En aspectos particulares, la presente divulgación proporciona sistemas y procedimientos que permiten que un dispositivo móvil "administrador" o "primario" realice funciones de MDM seleccionadas con respecto a uno o más dispositivos móviles "administrados" o "secundarios". Por ejemplo, en un contexto educativo, el dispositivo móvil administrador puede ser una tablet

- 40 manejada por un maestro y los dispositivos móviles administrados pueden ser tablets manejadas por estudiantes. Capacitando a un maestro para realizar determinadas funciones de MDM, se puede mejorar la experiencia general de un dispositivo móvil en el aula. Por ejemplo, es posible que los maestros ya no tengan que comunicarse con los administradores de TI por problemas relativamente menores. Por ejemplo, un maestro puede usar su dispositivo móvil para restringir el "enfoque" en el(los) dispositivo(s) móvil(es) de estudiantes. Para ilustrar, el maestro puede indicar a
- 45 los dispositivos de estudiantes particulares que permanezcan dentro de una aplicación particular o en una página web particular. Como otro ejemplo, el maestro puede borrar un código de acceso del dispositivo móvil de un estudiante, de modo que el estudiante pueda usar el dispositivo móvil y participar en la clase en lugar de convertirse en una distracción para otros estudiantes. Como otro ejemplo más, el maestro puede iniciar una sesión de duplicación de pantalla entre un dispositivo de estudiante y un dispositivo de visualización externo. Las técnicas descritas también
- 50 pueden notificar al maestro el estado de la batería de los dispositivos de estudiantes, de modo que el maestro pueda cargar los dispositivos de estudiantes según sea necesario. Al final de la clase, el maestro puede eliminar las restricciones del dispositivo de estudiante. Como otra opción, las restricciones de los dispositivos de estudiantes se pueden eliminar automáticamente al final de la clase en caso de que el maestro olvide eliminar las restricciones de los dispositivos de estudiantes.

55

**[0004]** En aspectos particulares, la presente divulgación proporciona sistemas y procedimientos que permiten que un servidor de administración de dispositivos mantenga y aplique las políticas en base a una localización detectada de un dispositivo administrado. De forma ventajosa, la presente divulgación puede proporcionar capacidad de administración de dispositivos con un consumo de energía reducido y una mayor privacidad en comparación con el 60 uso de sistemas y procedimientos basados en el GPS. Por ejemplo, el servidor de administración de dispositivos puede determinar una localización de un dispositivo administrado particular en base a un mensaje recibido del dispositivo administrado particular que indica qué baliza inalámbrica (o balizas inalámbricas múltiples) se detecta por

el dispositivo administrado en particular. Para ilustrar, cuando un estudiante está en un aula, el dispositivo del estudiante (por ejemplo, un teléfono o una tablet) puede detectar una baliza inalámbrica asociada con el aula (por 65 ejemplo, "science class wireless beacon #1") por medio de una primera conexión inalámbrica. Como se usa en el presente documento, una "conexión inalámbrica" puede corresponder a una comunicación unidireccional o

### ES 2767130T3

bidireccional por medio de un medio inalámbrico que use una tecnología inalámbrica particular. La baliza inalámbrica puede estar dentro o relativamente cerca del aula. Por ejemplo, la baliza inalámbrica puede difundir por medio de una conexión de red de área personal u otra conexión de corto alcance, tal como Bluetooth® de baja energía (BLE) (Bluetooth es una marca registrada de Bluetooth SIG, Inc. de Kirkland, Washington). En respuesta a la detección de

- 5 la baliza inalámbrica, el dispositivo del estudiante puede transmitir, por medio de una segunda conexión inalámbrica, un mensaje al servidor de administración de dispositivos que indica que el dispositivo del estudiante ha detectado la baliza inalámbrica. Por ejemplo, el dispositivo puede transmitir el primer mensaje por medio de una conexión 802.11 del Instituto de Ingenieros Eléctricos y Electrónicos (IEEE), una conexión de tercera generación (3G), una conexión de cuarta generación (4G), etc. En respuesta, el servidor de administración de dispositivos puede transmitir un
- 10 mensaje al dispositivo para aplicar una política asociada con el aula. La política puede conceder al dispositivo acceso a la funcionalidad que era antes inaccesible para el dispositivo cuando se detectó la baliza inalámbrica. Como ejemplo ilustrativo no limitante, el dispositivo puede tener acceso a una impresora localizada en el aula.

**[0005]** La funcionalidad (por ejemplo, la capacidad de comunicarse con la impresora) puede permanecer accesible 15 para el dispositivo mientras el dispositivo está dentro del alcance de la baliza inalámbrica. Por ejemplo, cuando el dispositivo ya no detecta (por ejemplo, el dispositivo ya no puede interpretar un identificador transportado por la señal) la baliza inalámbrica, el dispositivo puede transmitir un mensaje al servidor de administración de dispositivos que indica que el dispositivo ya no detecta la baliza inalámbrica. De forma alternativa, dicho mensaje se puede transmitir en respuesta a la recepción de una nueva señal de baliza que es más fuerte que una señal de la baliza inalámbrica o

- 20 en respuesta a la detección de que la intensidad de la señal recibida de la baliza inalámbrica está por debajo de un umbral. En respuesta a que el dispositivo indica que la baliza inalámbrica ya no se detecta, el servidor de administración del dispositivo puede transmitir un mensaje al dispositivo para indicarle que ya no aplique más la política (por ejemplo, revocar el acceso a la impresora).
- 25 **[0006]** Cabe señalar que, aunque se pueden describir diversos modos de realización en el presente documento con referencia a escenarios educativos o corporativos, estos son solo ejemplos y no deben considerarse limitantes. Las enseñanzas de la presente divulgación se pueden aplicar a otros entornos de dispositivos móviles, incluyendo, pero sin limitarse a, entornos domésticos, entornos minoristas, etc.

#### 30 BREVE DESCRIPCIÓN DE LOS DIBUJOS

#### **[0007]**

40

45

La FIG. 1 es un diagrama de un modo de realización particular de un sistema que es operable para permitir que un 35 dispositivo móvil administrador controle el funcionamiento de dispositivos móviles administrados;

la FIG. 2 es un diagrama que ilustra datos de matriculación y de agrupamiento del sistema de la FIG. 1;

la FIG. 3 ilustra un modo de realización particular de una interfaz de inicio de sesión;

la FIG. 4 ilustra un modo de realización particular de una interfaz de recordatorio;

la FIG. 5 ilustra un primer modo de realización particular de una interfaz de administración (por ejemplo, de un dispositivo de maestro);

la FIG. 6 ilustra un modo de realización particular de una interfaz que incluye una lista de aplicaciones;

la FIG. 7 ilustra un modo de realización particular de una interfaz que incluye una lista de páginas web;

50 la FIG. 8 ilustra un segundo modo de realización particular de una interfaz de administración;

la FIG. 9 ilustra un modo de realización particular de una interfaz de borrar código de acceso;

la FIG. 10 es un diagrama de flujo para ilustrar un modo de realización particular de un procedimiento de 55 funcionamiento en un dispositivo móvil administrador;

la FIG. 11 es un diagrama de flujo para ilustrar un modo de realización particular de un procedimiento de funcionamiento en un servidor de administración de dispositivos móviles (MDM);

60 la FIG. 12 es un diagrama que ilustra un modo de realización particular de un sistema que es operable para administrar la funcionalidad de un dispositivo administrado, en base a la proximidad a una baliza inalámbrica, por primera vez;

la FIG. 13 es un diagrama que ilustra el sistema de la FIG. 1 por segunda vez;

65 la FIG. 14 ilustra un ejemplo particular de una interfaz gráfica de usuario (GUI) asociada con la funcionalidad de administración de un dispositivo administrado en base a la proximidad a una baliza inalámbrica;

la FIG. 15 ilustra otro ejemplo particular de una GUI asociada con la funcionalidad de administración de un dispositivo administrado en base a la proximidad a una baliza inalámbrica;

5 la FIG. 16 ilustra otro ejemplo particular de una GUI asociada con la funcionalidad de administración de un dispositivo administrado en base a la proximidad a una baliza inalámbrica;

la FIG. 17 ilustra un modo de realización particular de un procedimiento de administración de la funcionalidad de un dispositivo administrado en base a la proximidad a una baliza inalámbrica;

10

la FIG. 18 ilustra otro modo de realización particular de un procedimiento de administración de la funcionalidad de un dispositivo administrado en base a la proximidad a una baliza inalámbrica; y

la FIG. 19 ilustra un modo de realización particular de un sistema que incluye un dispositivo administrador configurado 15 para controlar el funcionamiento de un dispositivo administrado, donde el dispositivo administrador está configurado además para emitir una señal de baliza inalámbrica.

#### DESCRIPCIÓN DETALLADA

20 **[0008]** En referencia a la FIG. 1, se muestra un modo de realización particular de un sistema que es operable para permitir que un dispositivo móvil administrador 110 controle el funcionamiento de los dispositivos móviles administrados 140, 150 y en general se designa con 100. Cabe destacar que, aunque un dispositivo móvil administrador 110 y dos dispositivos móviles administrados 140, 150 se muestran en la FIG. 1, la presente divulgación no se limita a ninguna configuración particular ni a ningún número de dispositivos. En modos de realización 25 alternativos, puede estar presente un número diferente de dispositivos móviles administradores y/o de dispositivos móviles administrados.

**[0009]** Cada uno de los dispositivos móviles 110, 140, 150 puede ser un dispositivo informático portátil con capacidad de red inalámbrica. En un modo de realización ilustrativo, los dispositivos móviles 110, 140, 150 son tablets, 30 teléfonos móviles, ordenadores portátiles, reproductores multimedia portátiles, lectores de libros electrónicos, o cualquier combinación de los mismos.

**[0010]** El dispositivo móvil administrador 110 puede incluir un sistema operativo móvil (SO) 111. El SO móvil 111 puede controlar funciones del dispositivo móvil administrador 110, tales como la entrada/salida (por ejemplo, una 35 pantalla táctil, un altavoz, un micrófono, una cámara, etc.) y la conexión en red (por ejemplo, móvil, Bluetooth, Wi-Fi, sistema de posicionamiento global (GPS), etc.). El SO móvil 111 también puede proporcionar acceso a aplicaciones móviles a recursos de dispositivos móviles. Los ejemplos de aplicaciones de dispositivos móviles incluyen, entre otros, navegador web, correo electrónico, calendario, redes sociales, lector de documentos/libros electrónicos, reproductor multimedia, etc. Las aplicaciones móviles pueden corresponder a instrucciones de software que se almacenan en una 40 memoria del dispositivo móvil 110 y se ejecutan por un procesador del dispositivo móvil 110, circuitos de hardware que implementan la funcionalidad de la aplicación, o ambos. En el ejemplo de la FIG. 1, el dispositivo móvil administrador 110 incluye una aplicación de administrador 112. Como se describe adicionalmente en el presente documento, la aplicación de administrador 112 puede permitir que un usuario 101 del dispositivo móvil administrador

45 150.

**[0011]** El sistema 100 también incluye un servidor de administración de dispositivos móviles (MDM) 120. El servidor de MDM 120 puede corresponder a hardware y/o software que implementan funciones de MDM. Por ejemplo, en un contexto educativo, el servidor de MDM 120 puede administrar dispositivos móviles de maestros y estudiantes. En un 50 modo de realización particular, el servidor de MDM 120 almacena (o tiene acceso a) datos de matriculación y

110 controle, por medio de la entrada de usuario 102, funciones seleccionadas del dispositivo móvil administrado 140,

- agrupamiento 121. Los datos 121 pueden incluir datos de matriculados que identifiquen todos los dispositivos móviles que se administran por el servidor de MDM 120, tales como datos relacionados con el dispositivo móvil administrador 110, el primer dispositivo móvil administrado 140 y el segundo dispositivo móvil administrado 150. Los datos 121 también pueden incluir datos que clasifiquen los dispositivos móviles administrados en grupos o subgrupos, de modo
- 55 que los dispositivos móviles administrados se puedan administrar individualmente o como parte de un grupo o subgrupo más grande. En un contexto educativo, los datos 121 pueden incluir una lista de todos los dispositivos de estudiantes, listas de dispositivos de estudiantes correspondientes a una clase particular (por ejemplo, todos los dispositivos de estudiantes de una escuela o distrito escolar particular), listas de dispositivos de estudiantes en subgrupos (por ejemplo, grupos de compañeros de laboratorio o tareas/grupos de proyectos) dentro de una clase 60 particular, etc. Un modo de realización ilustrativo de los datos de matriculación y agrupamiento se describe adicionalmente con referencia a la FIG. 2.

**[0012]** Cabe destacar que, aunque se pueden describir diversos modos de realización en el presente documento con referencia a escenarios educativos, esto es solo por ejemplo y no debe considerarse limitante. Las enseñanzas 65 de la presente divulgación se pueden aplicar en otros entornos de dispositivos móviles, incluyendo, pero sin limitarse a, entornos domésticos, entornos corporativos, entornos minoristas, etc. Por ejemplo, un padre puede usar su

dispositivo móvil para realizar funciones de MDM en dispositivos móviles manejados por niños. Como otro ejemplo, una persona que realice una presentación en un entorno corporativo puede usar su dispositivo móvil para dirigir los dispositivos móviles manejados por los asistentes a la presentación para realizar determinadas funciones. Como otro ejemplo más, el propietario o gerente de una tienda minorista puede restringir el enfoque de los dispositivos/kioscos 5 de demostración dentro de la tienda minorista a una aplicación o página web de demostración particular.

**[0013]** El servidor de MDM 120 puede almacenar o tener acceso a una lista de aplicaciones 122 y a una lista de páginas web 123, que se pueden usar por el dispositivo móvil administrador 110 para restringir el enfoque en los dispositivos móviles administrados 140, 150. Restringir el enfoque a una aplicación puede incluir activar la aplicación,

- 10 ignorar o desactivar la entrada del usuario (por ejemplo, la entrada con pantalla táctil o con botón) que desactive la aplicación, e ignorar o desactivar la entrada del usuario que active otra aplicación. Restringir el enfoque a una página web puede incluir navegar a la página web (por ejemplo, por medio de una aplicación de navegador) e ignorar o desactivar la entrada del usuario que desactive la aplicación del navegador o se aleje de la página web. En un modo de realización ilustrativo, restringir el enfoque a una aplicación o a una página web también puede desactivar
- 15 determinados elementos de la interfaz de usuario (UI) en un dispositivo móvil administrado, tales como notificaciones por correo electrónico o por mensajes instantáneos. El enfoque restringido también puede incluir la finalización automática de la ejecución de una o más aplicaciones o procesos (por ejemplo, procesos en segundo plano) en un dispositivo móvil administrado.
- 20 **[0014]** El primer dispositivo móvil administrado 140 puede incluir un SO móvil 141, que puede ser una instancia del mismo SO móvil que el SO móvil 111 o una instancia de un SO móvil diferente. En un modo de realización particular, el SO móvil 141 almacena un código de acceso 142. Por ejemplo, el código de acceso 142 se puede usar para asegurar el acceso al primer dispositivo móvil administrado 140. Cuando un usuario (por ejemplo, un estudiante) intenta manejar el primer dispositivo móvil administrado 140, se le puede pedir al usuario que introduzca un código de 25 acceso, y el acceso al primer dispositivo móvil administrado 140 puede no activarse a menos que el código de acceso
- de entrada coincida con el código de acceso 142 almacenado. El primer dispositivo móvil administrado 140 también puede incluir una o más aplicaciones. Las aplicaciones se pueden instalar previamente (por ejemplo, como parte de o junto con el SO móvil 141) o se pueden instalar después de descargarse (por ejemplo, por medio de una tienda de aplicaciones). En el ejemplo de la FIG. 1, que corresponde a un escenario educativo, las aplicaciones incluyen una 30 aplicación de navegador 143, una aplicación de lector de libros electrónicos 144, una aplicación de calculadora 145 y una aplicación de juego educativo 146.
- **[0015]** El segundo dispositivo móvil administrado 150 también puede incluir un SO móvil 151 con un código de acceso 152, una aplicación de navegador 153, una aplicación de lector de libros electrónicos 154 y una aplicación de 35 calculadora 155. Sin embargo, como se muestra en la FIG. 1, el segundo dispositivo móvil administrado 150 no tiene instalada la aplicación de juego educativo 146.
- **[0016]** Durante el funcionamiento, el usuario 101 (por ejemplo, un maestro) puede proporcionar la entrada de usuario 102 a la aplicación de administrador 112 para realizar determinadas funciones de MDM con respecto a los dispositivos 40 móviles administrados 140, 150. En un modo de realización ilustrativo, se puede pedir al usuario 101 credenciales de autenticación (por ejemplo, un nombre de usuario, una contraseña, un localizador uniforme de recursos (URL) del servidor de MDM 120, etc.) antes de que se le conceda acceso a la aplicación de administrador 112. Las credenciales de autenticación se pueden verificar por el dispositivo móvil administrador 110, el servidor de MDM 120, o ambos. En un modo de realización particular, la comunicación entre los diversos componentes del sistema 100 se produce por 45 medio de canales seguros (por ejemplo, encriptados). Por ejemplo, la comunicación en el sistema 100 se puede producir por medio de conexiones de protocolo de Internet (IP) encriptadas.

**[0017]** Como primer ejemplo de funcionamiento, la aplicación de administrador 112 puede ejecutar un flujo de trabajo de "bloqueo de enfoque" que permita al usuario 101 restringir el enfoque en los dispositivos administrados 140, 150. 50 Para ilustrar, la aplicación de administrador 112 puede visualizar una lista de dispositivos móviles administrados, incluyendo los dispositivos móviles administrados 140, 150, que son accesibles para el usuario 101. Los diferentes dispositivos móviles pueden ser accesibles para el usuario 101 en diferentes momentos. Por ejemplo, los diferentes dispositivos de estudiantes pueden ser accesibles para diferentes maestros en una escuela, dependiendo de las clases en las que los estudiantes estén matriculados.

55

**[0018]** El usuario 101 puede seleccionar uno o más dispositivos móviles administrados de la lista de dispositivos móviles administrados accesibles. Por ejemplo, el usuario 101 puede seleccionar el primer dispositivo móvil administrado 140. En respuesta, la aplicación de administrador 112 puede mostrar la lista de aplicaciones 122 y la lista de páginas web 123. La lista de dispositivos móviles administrados, la lista de aplicaciones 122 y la lista de 60 páginas web 123 se ilustran colectivamente como proporcionadas al dispositivo móvil administrador 110 como listas 126. El usuario 101 puede seleccionar una aplicación o página web particular, lo que indica que el enfoque en el primer dispositivo móvil administrado 140 debe estar restringido a la aplicación o página web particular. Por ejemplo, el usuario 101 puede seleccionar una aplicación de calculadora. En respuesta, el dispositivo móvil administrador 110 puede enviar un mensaje de administración 113 al servidor de MDM 120. El mensaje de administración 113 puede 65 incluir datos que identifiquen el primer dispositivo móvil administrado 140, la aplicación o la página web seleccionada,

y un comando de "restricción de enfoque".

**[0019]** En respuesta a la recepción del mensaje de administración 113, el servidor de MDM 120 puede enviar una petición de notificación 124 a un servicio de notificaciones automáticas 130. El servicio de notificaciones automáticas 130 puede corresponder a uno o más servidores accesibles a la red que estén configurados para enviar notificaciones

- 5 automáticas 131, 132 a los dispositivos móviles administrados 140, 150. En un modo de realización particular, las notificaciones automáticas 131, 132 pueden provocar que los dispositivos móviles administrados 140, 150 verifiquen con el servidor de MDM 120 para ver si los dispositivos móviles administrados 140, 150 deben ejecutar comandos. Por ejemplo, los comandos seleccionados por el usuario 101 por medio del dispositivo móvil administrador 110 se pueden poner en cola por el servidor de MDM 120 y se pueden recuperar por los dispositivos móviles administrados
- 10 140, 150 en respuesta a las notificaciones automáticas 131, 132. En la FIG. 1, el primer dispositivo móvil administrado 140 recupera un comando 133 (por ejemplo, el comando para restringir el enfoque a la aplicación de calculadora 145) en respuesta a la notificación automática 131. En un modo de realización alternativo, las notificaciones automáticas 131, 132 pueden incluir o identificar el comando que deben realizar los dispositivos móviles administrados 140, 150. Por ejemplo, las notificaciones automáticas 131 pueden usar una interfaz de programación de aplicaciones (API) del
- 15 SO móvil 141 para indicar al primer dispositivo móvil administrado 140 que restrinja el enfoque a la aplicación de calculadora 145 (por ejemplo, mientras un estudiante está usando el primer dispositivo móvil administrado 140, realiza un examen de matemáticas). En otro modo de realización alternativo más, el servidor de MDM 120 puede enviar una notificación o un comando o se puede comunicar directamente desde un dispositivo móvil administrador a un dispositivo móvil administrado (por ejemplo, por medio de una conexión de dispositivo a dispositivo (D2D)). En un
- 20 modo de realización ilustrativo, el comando se reconoce y ejecuta por un dispositivo móvil administrado. Por ejemplo, cuando el dispositivo móvil administrado es un dispositivo iOS®, el comando puede ser compatible con un API/protocolo de MDM iOS®, tal como un comando de bloqueo del dispositivo, un comando de borrar código de acceso, etc. (iOS es una marca registrada de Cisco Systems, Inc. de San José, CA y se usa por Apple Inc. de Cupertino, CA bajo licencia).
- 25
	- **[0020]** Después de que el primer dispositivo móvil administrado 140 haya restringido el enfoque a la aplicación de calculadora 145 (ilustrado en la FIG. 1 por un designador de bloqueo), el primer dispositivo móvil administrado 140 puede enviar comentarios 147 al servidor de MDM 120 incluyendo un acuse de recibo (ACK). Se pueden bloquear diferentes dispositivos móviles administrados para diferentes aplicaciones o páginas web. En el ejemplo de la FIG. 1,
- 30 el segundo dispositivo móvil administrado 150 está bloqueado en la aplicación de navegador 153. Si un dispositivo móvil administrado no puede restringir el enfoque a una aplicación seleccionada, los comentarios del dispositivo móvil administrado pueden incluir un mensaje o código de error. Por ejemplo, los comentarios 157 del segundo dispositivo móvil administrado 150 puede incluir un error si el usuario 101 intenta restringir el enfoque a una aplicación desinstalada (por ejemplo, una aplicación de juego educativo). El servidor de MDM 120 puede reenviar comentarios
- 35 seleccionados de dispositivos móviles administrados al dispositivo móvil administrador 110, ilustrado en la FIG. 1 como los comentarios 125. Basado en los comentarios 125, la aplicación de administrador 112 puede actualizar una interfaz para indicar estados de diferentes dispositivos móviles administrados, como se describe adicionalmente con referencia a las FIGS. 5-9. En un modo de realización particular, el usuario 101 puede proporcionar información a la aplicación de administrador 112 que provoca que un dispositivo móvil administrado obtenga automáticamente (por
- 40 ejemplo, descargue e instale) y restrinja el enfoque a una aplicación. Por ejemplo, si los comentarios 125 indican que un dispositivo móvil administrado no tiene una aplicación particular instalada, el usuario 101 puede seleccionar una opción de "obtener aplicación" en la aplicación de administrador 112 para provocar que el dispositivo móvil administrado descargue la aplicación.
- 45 **[0021]** Aunque determinados modos de realización y flujos de trabajo se describen en el presente documento con referencia a la realización de MDM para un único dispositivo administrado, debe entenderse que la MDM también se puede realizar para múltiples dispositivos. Por ejemplo, el usuario 101 puede seleccionar múltiples dispositivos administrados o un grupo de dispositivos administrados por medio de la aplicación de administrador 112. El mensaje de administración 113 puede identificar múltiples dispositivos administrados o un grupo de dispositivos administrados,
- 50 y el servicio de notificaciones automáticas 130 puede enviar notificaciones automáticas a cada dispositivo administrado.
- **[0022]** En otro ejemplo de funcionamiento, la aplicación de administrador 112 puede ejecutar un flujo de trabajo de "desbloqueo de enfoque" que permita al usuario 101 dejar de restringir el enfoque en un dispositivo administrado. 55 Después de seleccionar uno, múltiples o un grupo de dispositivos administrados, el usuario 101 puede seleccionar una opción en la aplicación de administrador 112 correspondiente a un comando de "desbloqueo de enfoque". En este ejemplo, el mensaje de administración 113 identifica el(los) dispositivo(s) administrado(s) seleccionado(s) y el comando "desbloqueo de enfoque". El servicio de notificaciones automáticas 130 envía notificación(es) automática(s) al(a los) dispositivo(s) administrado(s) seleccionados para provocar que el(los) dispositivo(s) administrado(s) 60 elimine(n) las restricciones de enfoque implementadas previamente. Por ejemplo, las notificaciones automáticas pueden usar una API en el(los) dispositivo(s) móvil(es) administrado(s) para no restringir el enfoque en los
- dispositivo(s) móvil(es) administrado(s). Para ilustrar, al final de la clase, un maestro puede eliminar las restricciones de enfoque en todos los dispositivos de estudiantes, de modo que los dispositivos de estudiantes no estén restringidos al comienzo de la próxima clase. En un modo de realización particular, las restricciones de enfoque se pueden eliminar 65 automáticamente en caso de que el maestro olvide eliminar las restricciones de enfoque. Por ejemplo, el servidor de MDM 120 puede almacenar datos que identifiquen una hora de inicio y una hora de finalización de un periodo de

#### ES 2767130T3

clase, y puede iniciar automáticamente la eliminación de las restricciones de enfoque al final del periodo de clase. Una restricción de enfoque en un dispositivo móvil administrado también se puede eliminar si los comentarios del dispositivo móvil administrado indican que el dispositivo móvil administrado se ha movido a una localización diferente, tal como una localización fuera de la escuela o fuera de un aula particular.

**[0023]** En un modo de realización particular, un maestro puede activar el flujo de trabajo de "desbloqueo de enfoque" indicando que un estudiante particular está ausente de la clase, de modo que, si un estudiante está enfermo en casa, el enfoque en el dispositivo móvil del estudiante no esté restringido a ninguna aplicación o página web particular. De forma alternativa, o además, el dispositivo de estudiante puede retirarse automáticamente en base a los datos de 10 localización (por ejemplo, datos de GPS, triangulación móvil, proximidad a una localización o dispositivo particular, etc.), lo que indica que el estudiante está ausente de la clase.

**[0024]** En otro ejemplo de funcionamiento, la aplicación de administrador 112 puede ejecutar un flujo de trabajo de borrar código de acceso. Ocasionalmente, un estudiante puede olvidar el código de acceso de su dispositivo móvil. 15 De forma alternativa, un compañero de clase también puede establecer o restablecer el código de acceso del dispositivo móvil de estudiante. En dichas situaciones, si el código de acceso no se restablece, el estudiante se puede convertir en una distracción para el resto de la clase porque el estudiante no puede usar el dispositivo móvil. En lugar de que un maestro se ponga en contacto con el soporte de TI, el sistema 100 permite de forma ventajosa al maestro borrar el código de acceso en el dispositivo del estudiante. Por ejemplo, el maestro (por ejemplo, el usuario 101) puede

- 20 seleccionar el dispositivo del estudiante y seleccionar un comando de "borrar código de acceso". El mensaje de administración 113 puede identificar el dispositivo de estudiante seleccionado y el comando de "borrar código de acceso", y el servicio de notificaciones automáticas 130 puede enviar una notificación automática al dispositivo de estudiante para provocar que (por ejemplo, por medio de una API) el dispositivo de estudiante borre cualquier código de acceso establecido previamente.
- 25

5

**[0025]** Como otro ejemplo de funcionamiento, la aplicación de administrador 112 puede ejecutar un flujo de trabajo de duplicación de pantalla. El usuario 101 puede proporcionar una entrada de usuario 102 que provoque que un dispositivo móvil administrado particular inicie una sesión de duplicación de pantalla con un dispositivo de visualización externo. Por ejemplo, un maestro puede hacer que la pantalla del dispositivo de un estudiante se duplique en una

- 30 pantalla externa, de modo que los compañeros de clase puedan ver las interacciones del estudiante con una aplicación (por ejemplo, otros estudiantes pueden seguir al estudiante mientras resuelve un problema de matemáticas). En el modo de realización de la FIG. 1, el segundo dispositivo móvil administrado 150 está en una sesión de duplicación de pantalla 160 con un dispositivo de visualización externo 170, tal como un proyector, un televisor, un reproductor de medios digitales, etc. Un maestro también puede iniciar una sesión de duplicación de pantalla entre su propio
- 35 dispositivo móvil (por ejemplo, el dispositivo móvil administrador 110) y una pantalla externa. Por ejemplo, un maestro puede iniciar una sesión de duplicación de pantalla para mostrar a los estudiantes cómo usar determinadas aplicaciones o para visualizar un documento a todos los estudiantes en una clase.

**[0026]** Como otro ejemplo de funcionamiento, la aplicación de administrador 112 puede ejecutar un flujo de trabajo 40 de "obtener archivo". Para ilustrar, un maestro puede distribuir un archivo, tal como una tarea o material de lectura, a uno o más dispositivos móviles de los estudiantes durante la clase. El archivo puede incluir al menos una parte de una imagen, un documento, contenido de audio, contenido de vídeo, un libro electrónico, una lección de aprendizaje electrónico, etc. Proporcionar el archivo a un dispositivo administrado puede incluir enviar el archivo al dispositivo administrado o indicarle al dispositivo administrado que descargue el archivo desde un servidor externo o un 45 repositorio de contenido en línea. Por ejemplo, una notificación automática, un comando u otro mensaje a un dispositivo móvil administrado puede incluir un archivo o una URL de descarga para el archivo.

**[0027]** En un modo de realización particular, los dispositivos móviles administrados 140, 150 están configurados para proporcionar actualizaciones de estado al servidor de MDM 120 por medio de los comentarios 147, 157. Por 50 ejemplo, las actualizaciones de estado pueden incluir información sobre el estado de la vida útil de la batería. Cuando la duración de la batería de un dispositivo móvil administrado particular es inferior a un umbral, la aplicación de administrador 112 puede presentar una alerta al usuario 101 (por ejemplo, para que el usuario cargue el dispositivo móvil administrado particular).

55 **[0028]** El sistema 100 de la FIG. 1 puede soportar por tanto diversos flujos de trabajo que permiten que el usuario 101 del dispositivo móvil administrador 110 restrinja el enfoque y provoque que se realicen otras operaciones en los dispositivos móviles administrados 140, 150. Ser capaz de usar el dispositivo móvil administrador 110 para realizar dichas operaciones MDM ahorra tiempo y esfuerzo en comparación con tener que contactar con el personal de TI. Por ejemplo, en un entorno educativo, un maestro puede estar capacitado para controlar rápidamente los dispositivos 60 móviles de los estudiantes sin abandonar el aula ni interrumpir el tiempo de clase para obtener soporte de TI.

**[0029]** Con referencia a la FIG. 2, un modo de realización particular de los datos de matriculación y agrupamiento 121 de la FIG. 1 se muestra y se designa en general con 200. En el ejemplo ilustrado, los primeros datos 210 están asociados con una primera clase y los segundos datos 220 están asociados con una segunda clase.

65

**[0030]** Los primeros datos 210 corresponden a una clase llamada "matemáticas del 1.er periodo" que tiene un periodo de tiempo de clase de 8:00 A.M. a 8:50 A.M. Los estudiantes matriculados para la clase incluyen tres estudiantes: Bobby, Jane y Nick. Cada uno de los estudiantes tiene una tablet. Por ejemplo, Bobby tiene una tablet llamada "Tablet de Bobby" que tiene un identificador único global (GUID) 12345. De forma similar, la "Tablet de Jane"

- 5 tiene un GUID 67890 y la "Tablet de Nick" tiene un GUID 33344. La aplicación de administrador 112 de la FIG. 1 puede visualizar apodos de dispositivo, GUID de dispositivo o ambos. De forma similar, el mensaje de administración 113 y la petición de notificación 124 de la FIG. 1 puede identificar dispositivos administrados por apodo de dispositivo, el GUID de dispositivo o ambos. Los estudiantes en la clase no están divididos en ningún subgrupo.
- 10 **[0031]** Los primeros datos 220 corresponden a una clase llamada "ciencias del 2.º Periodo" que tiene un periodo de clase de 9:00 A.M. a 9:50 A.M. Los estudiantes matriculados para la clase incluyen seis estudiantes: Bobby, Diane, Sally, Boyd, Phillip y Janet. Cada uno de los estudiantes tiene una tablet. Los estudiantes en la clase se dividen en tres subgrupos (por ejemplo, subconjuntos) que tienen identificadores de grupo (ID) 1, 2 y 3, respectivamente. En un modo de realización particular, cuando se realiza una operación de MDM para cada dispositivo de un grupo, el mensaje 15 de administración 113 incluye la ID de grupo del grupo.
- 

**[0032]** Cabe destacar que los datos 210, 220 mostrados en la FIG. 2 no deben considerarse limitantes. En modos de realización alternativos, los datos de matriculación y agrupamiento pueden incluir datos para más o menos estudiantes, más o menos clases, más o menos grupos, etc. Todos o una parte de los datos mostrados en la FIG. 2 20 se pueden enviar por el servidor de MDM 120 al dispositivo móvil administrado 140 durante el funcionamiento de la aplicación de administrador 112.

**[0033]** Las FIGS. 3 a 9 ilustran modos de realización particulares de interfaces que se pueden visualizar por el dispositivo móvil administrador 110 y/o los dispositivos móviles administrados 140, 150 de la FIG. 1 durante el 25 funcionamiento en un escenario educativo. En modos de realización alternativos, se pueden visualizar diferentes interfaces.

**[0034]** En particular, la FIG. 3 ilustra una interfaz de registro 300 que se puede visualizar cuando el usuario 101 inicia la aplicación de administrador 112 (titulada "ENFOQUE EN EL AULA"). En un modo de realización particular, la 30 aplicación de administrador 112 se puede iniciar en respuesta al usuario 101 pulsando un botón "Sí" en un recordatorio que indique que una clase está por comenzar, como se muestra en una interfaz de recordatorio 400 de la FIG. 4.

**[0035]** En referencia a la FIG. 5, se muestra un modo de realización particular de una interfaz de administrador 500. La interfaz de administrador 500 puede visualizar las clases "Disponible" y "No disponible". Para un maestro en 35 particular, las clases disponibles pueden corresponder a las clases donde el maestro ha enseñado en el pasado o está matriculado (por ejemplo, en el servidor de MDM 120 de la FIG. 1) para enseñar. Una clase sólo puede estar disponible durante el periodo de tiempo de la clase (por ejemplo, la clase "ciencias del 2.º Periodo" de la FIG. 2 sólo está disponible entre las 9 A.M. y las 9:50 A.M. de lunes a viernes). Las clases que no estén disponibles se pueden enumerar bajo el encabezado "No disponible", como se muestra. En el ejemplo de la FIG. 5, la entrada para cada 40 clase indica una cantidad de dispositivos administrados. La interfaz de administrador 500 también incluye opciones seleccionables para la configuración de la app y una guía del usuario, como se muestra.

**[0036]** En la FIG. 5, se selecciona la entrada para "ciencias del 2.º Periodo". En respuesta, la aplicación del administrador 112 muestra iconos correspondientes a los seis dispositivos administrados matriculados en la clase de 45 "ciencias del 2.º Periodo". Cada icono puede indicar un estado de MDM del dispositivo de estudiante correspondiente. Por ejemplo, la Tablet de Bobby está restringida a la aplicación de calculadora y la Tablet de Sally está restringida a la aplicación de lector de libros electrónicos. La Tablet de Boyd está restringida a una página web de "escuela" y la Tablet de Janet está en una sesión de duplicación de pantalla. Los iconos del dispositivo también pueden indicar si un dispositivo tiene poca batería (por ejemplo, menos de un umbral). En el ejemplo ilustrado, se indica que la Tablet 50 de Phillip y la Tablet de Janet tienen poca batería.

- **[0037]** La interfaz de administrador 500 también incluye un botón de restringir/no restringir 510 y un botón de borrar código de acceso 520. Para restringir o no restringir el enfoque en un dispositivo de estudiante particular, un maestro puede seleccionar el dispositivo de estudiante y darle al botón 510. Por ejemplo, al seleccionar el icono de la Tablet 55 de Diane seguido por el botón 510 se puede visualizar la interfaz 600 de la FIG. 6. Usando la interfaz 600, el maestro puede restringir el enfoque en la Tablet de Diane a una aplicación particular. La lista de aplicaciones disponibles puede corresponder a la lista de aplicaciones 122 de la FIG. 1. La selección de un botón de borrar enfoque 602 puede eliminar las restricciones de enfoque en la Tablet de Diane. De forma alternativa, el maestro puede seleccionar una pestaña de "Enfocar la página web" para mostrar la interfaz 700 de la FIG. 7 y el maestro puede seleccionar una página web 60 particular de una lista de páginas web correspondientes a la lista de páginas web 123 de la FIG. 1. En un modo de realización particular, se clasifica una lista de aplicaciones (por ejemplo, la lista de la FIG. 6), una lista de páginas web
- (por ejemplo, la lista de la FIG. 7), una lista de libros electrónicos, etc. visualizada por el dispositivo móvil del maestro en base a la frecuencia de uso. Cuando el enfoque en la Tablet de Diane se restringe con éxito a una aplicación o página web seleccionada, el dispositivo móvil del maestro puede recibir un reconocimiento. Por ejemplo, como se 65 muestra por la interfaz 800 de la FIG. 8, el icono de la Tablet de Diane se puede transformar para indicar que la Tablet de Diane está bloqueada en la aplicación de lector de libros electrónicos.

**[0038]** El botón de borrar código de acceso 520 de la FIG. 5 se puede seleccionar para borrar el código de acceso de uno o más dispositivos de estudiantes. Por ejemplo, para borrar el código de acceso en la Tablet de Bobby, el maestro puede seleccionar el icono de la Tablet de Bobby y el botón de borrar código de acceso 520. En respuesta,

- 5 la interfaz 900 de la FIG. 9 se puede visualizar, incluyendo la confirmación de que se envió un comando de borrar código de acceso a la Tablet de Bobby. Para seleccionar múltiples dispositivos administrados, un maestro puede seleccionar un icono para uno de los dispositivos administrados por un periodo de tiempo que exceda un umbral de "golpecito largo", lo que provoca que se visualicen casillas de verificación para cada icono. El maestro puede seleccionar casillas de verificación correspondientes a múltiples dispositivos administrados. Por ejemplo, en el modo
- 10 de realización mostrado en la FIG. 8, el maestro ha seleccionado la Tablet de Boyd y la Tablet de Janet por medio de las casillas de verificación 801 y 802, respectivamente. En un modo de realización particular, un botón "Seleccionar todo" también se puede visualizar mediante una aplicación de administrador (por ejemplo, la aplicación de administrador 112 de la FIG. 1) para seleccionar todos los dispositivos móviles administrados accesibles (por ejemplo, todos los dispositivos de estudiantes en una clase).
- 15

**[0039]** En referencia a la FIG. 10, se muestra un modo de realización particular de un procedimiento de funcionamiento de un dispositivo móvil administrador y que se designa con 1000. En un modo de realización ilustrativo, el procedimiento 1000 se puede realizar por el dispositivo móvil administrador 110 de la FIG. 1.

- 20 **[0040]** El procedimiento 1000 incluye recibir, en un dispositivo móvil administrador, una selección de un dispositivo móvil administrado de una pluralidad de dispositivos móviles administrados, en 1002. Por ejemplo, en la FIG. 1, el dispositivo móvil administrador 110 puede recibir la entrada de usuario 102 seleccionando el primer dispositivo móvil administrado 140. En un modo de realización ilustrativo, se puede seleccionar un icono correspondiente al primer dispositivo móvil administrado 140, como se describe con referencia a los iconos de la tablet del estudiante en las 25 FIGS. 5-9.
- 

**[0041]** El procedimiento 1000 también incluye visualizar, en el dispositivo móvil administrador, una lista de aplicaciones ejecutables por el dispositivo móvil administrado y/o una lista de páginas web accesibles por el dispositivo móvil administrado, en 1004. Por ejemplo, en la FIG. 1, la aplicación de administrador 112 puede visualizar la lista de 30 aplicaciones 122 y/o la lista de páginas web 123. En un modo de realización ilustrativo, la lista visualizada de aplicaciones y la lista de páginas web pueden corresponder a las listas mostradas en las FIGS. 6-7.

**[0042]** El procedimiento 1000 incluye además recibir, en el dispositivo móvil administrador, una selección de una aplicación de la lista de aplicaciones o una página web de la lista de páginas web, en 1006. Por ejemplo, en la FIG. 1, 35 la aplicación de calculadora 145 en el primer dispositivo móvil administrado 140 se puede seleccionar por medio de la entrada de usuario 102. En un modo de realización ilustrativo, la aplicación de calculadora se puede seleccionar de una lista de aplicaciones como se muestra en la FIG. 6.

- **[0043]** El procedimiento 1000 incluye iniciar, en el dispositivo móvil administrador, la transmisión de datos al 40 dispositivo móvil administrado, indicando al dispositivo móvil administrado que restrinja el enfoque a la aplicación seleccionada o a la página web seleccionada, en 1008. Por ejemplo, la aplicación de administrador 112 puede enviar el mensaje de administración 113 al servidor de MDM 120, donde el mensaje de administración 113 identifica el primer dispositivo móvil administrado 140, la aplicación de calculadora 145 y un comando de "enfocar bloqueo". En respuesta al mensaje de administración 113, el servidor de MDM 120 puede enviar la petición de notificación 124 al servicio de
- 45 notificaciones automáticas 130 para provocar la transmisión de la notificación automática 131 al primer dispositivo móvil administrado 140. En respuesta a la notificación automática 131, el primer dispositivo móvil administrado 140 puede recuperar el comando 133. Por tanto, en respuesta a la entrada de usuario 102 del usuario 101, el dispositivo móvil administrador 110 puede iniciar una secuencia de mensajes entre el dispositivo móvil administrador 110, el servidor de MDM 120, el servicio de notificaciones automáticas 130 y/o el primer dispositivo móvil administrado 140.
- 50 Después de que el enfoque en el primer dispositivo móvil administrado 140 se restringe a la aplicación de calculadora 145 (como se muestra en la FIG. 1 mediante un icono de bloqueo), el primer dispositivo móvil administrado 140 puede proporcionar los comentarios 147 al servidor de MDM 120, que puede proporcionar los comentarios 125 a la aplicación de administrador 112. En respuesta a los comentarios 125, la aplicación de administrador 112 puede visualizar un icono correspondiente al primer dispositivo móvil administrado 140 para indicar que el primer dispositivo móvil 55 administrado 140 está bloqueado a la aplicación de calculadora 145. Por ejemplo, se puede visualizar el icono de una

aplicación de calculadora, como se ilustra para la Tablet de Bobby en las FIGS. 5 y 8.

**[0044]** En referencia a la FIG. 11, se representa un modo de realización particular de un procedimiento de funcionamiento de un servidor de MDM y se designa en general con 1100. En un modo de realización ilustrativo, el 60 procedimiento 1100 se puede realizar por el servidor de MDM 120 de la FIG. 1.

**[0045]** El procedimiento 1100 incluye recibir, en un servidor de MDM desde un dispositivo móvil administrador, datos que identifican un dispositivo móvil administrado de una pluralidad de dispositivos móviles administrados y un comando seleccionado en el dispositivo móvil administrador para su ejecución en el dispositivo móvil administrado, 65 en 1102. Por ejemplo, en referencia a la FIG. 1, el servidor de MDM 120 puede recibir el mensaje de administración 113, donde el mensaje de administración 113 identifica uno de los dispositivos móviles administrados 140 o 150 y un

comando seleccionado (por ejemplo, restringir/bloquear enfoque, no restringir/desbloquear enfoque, borrar código de acceso, iniciar duplicado de pantalla, detener el duplicado de pantalla, obtener un documento, etc.). En un modo de realización alternativo, se pueden seleccionar múltiples dispositivos móviles administrados, tales como por medio de casillas de verificación como se muestra en la FIG. 8.

**[0046]** El procedimiento 1100 también incluye iniciar la transmisión de una notificación automática al dispositivo móvil administrado para provocar que el dispositivo móvil administrado recupere el comando, en 1104. Por ejemplo, en referencia a la FIG. 1, el servidor de MDM 120 puede enviar la petición de notificación 124 al servicio de notificaciones automáticas130 para provocar que el servicio de notificaciones automáticas 130 transmita la notificación 10 automática 131 o la notificación automática 132. Si se seleccionan múltiples dispositivos administrados, se pueden

5

- enviar notificaciones automáticas a cada uno de los dispositivos administrados seleccionados. En respuesta a una notificación automática (por ejemplo, la notificación automática 131), un dispositivo móvil administrado (por ejemplo, el primer dispositivo móvil administrado 140) puede recuperar un comando para su ejecución (por ejemplo, el comando 133). 15
- **[0047]** En referencia a la FIG. 12, se muestra un modo de realización particular de un sistema 1200 que es operable para conceder a un dispositivo informático administrado acceso a la funcionalidad en base a la detección de una baliza inalámbrica. El sistema 1200 incluye un servidor de administración de dispositivos 1220 (por ejemplo, un servidor de administración de dispositivos móviles) que está acoplado de manera comunicable a un servicio de notificaciones 20 automáticas1230 (por ejemplo, un servidor de notificaciones automáticas) y a una red 1263. La red 1263 puede ser una red pública (por ejemplo, Internet) y/o privada, y, en algunos ejemplos, el servidor de administración de dispositivos 1220 está acoplado al servicio de notificaciones 1230 por medio de la red 1263. En un modo de realización ilustrativo,
- el servicio de notificaciones automáticas1230 corresponde al servicio de notificaciones automáticas 130 de la FIG. 1. 25 **[0048]** El servidor de administración de dispositivos 1220 puede corresponder a hardware y/o software que implementa funciones de administración de dispositivos. Por ejemplo, el servidor de administración de dispositivos 1220 puede ser un servidor de administración de dispositivos móviles (MDM). En un modo de realización particular,
- el servidor de administración de dispositivos 1220 puede corresponder al servidor de MDM 120 de la FIG. 1. En un ejemplo ilustrativo no limitante, en un contexto educativo, el servidor de administración de dispositivos 1220 puede 30 administrar ordenadores y dispositivos móviles de maestros y estudiantes. Cabe destacar que, aunque en el presente documento se describen diversos modos de realización con referencia a entornos educativos, esto es solo por ejemplo y no debe considerarse limitante. Las enseñanzas de la presente divulgación se pueden aplicar a otros entornos, incluyendo, pero no limitados a, entornos domésticos, entornos corporativos, entornos minoristas, etc.
- 35 **[0049]** Los ejemplos de acciones de administración de dispositivos pueden incluir, pero no se limitan a, instalar una aplicación en un dispositivo administrado, ajustar un ajuste de configuración en un dispositivo administrado, proporcionar contenido a un dispositivo administrado, enviar un mensaje a un dispositivo administrado, configurar o borrar un código de acceso, editar uno o más atributos de datos de inventario, enviar una comunicación/mensaje (por ejemplo, un correo electrónico o un mensaje SMS), eliminar datos, enviar comandos remotos, conceder acceso al 40 dispositivo administrado a una funcionalidad particular, restringir una determinada funcionalidad en un dispositivo, etc.

**[0050]** El servidor de administración de dispositivos 1220 puede incluir un módulo de generación de interfaz gráfica de usuario (GUI) 1221, una base de datos de inventario 1222 y una base de datos de reglas de región 1223. El módulo de generación de GUI 1221 se puede configurar para generar varias GUI relacionadas con la administración de 45 dispositivos informáticos. La base de datos de inventario 1222 puede almacenar información de registro e información de inventario relacionada con dispositivos informáticos administrados por el servidor de administración de dispositivos 1220.

**[0051]** Como ejemplo ilustrativo no limitante, los datos de inventario para un ordenador administrado pueden incluir 50 valores para uno o más de los siguientes atributos de inventario:

Estado de directorio activo, título de la aplicación, versión de la aplicación, tipo de arquitectura, etiqueta de activo, ranuras de RAM disponibles, SWU disponibles, código de barras, capacidad de la batería, porcentaje completo de la unidad de arranque, ROM de arranque, edificio, velocidad de bus en MHz, paquetes almacenados en memoria

- 55 intermedia, grupo de ordenadores, nombre del ordenador, departamento, configuración del encriptado del disco, capacidad de la unidad en MB, ID de atención al cliente, elegibilidad de los volúmenes encriptados, validación de la clave individual de los volúmenes encriptados, clave institucional de los volúmenes encriptados, estado de encriptado de la partición de volúmenes encriptados, tipo de clave de recuperación de los volúmenes encriptados, estado de los volúmenes encriptados, usuario de los volúmenes encriptados, dirección de correo electrónico, procedimiento de
- 60 matriculación: Etapa previa a la matriculación, título de la fuente, versión de la fuente, nombre completo, dirección IP, último registro, última matriculación, última actualización del inventario, vencimiento del arrendamiento, software con licencia, esperanza de vida, cuentas de usuario locales, dirección MAC, marca, impresoras mapeadas, conjunto de contraseñas maestras, versión binaria de la plataforma de MDM, ID del servidor de MDM, modelo, identificador del modelo, velocidad del NIC, número de actualizaciones disponibles, número de procesadores, sistema operativo,
- 65 unidad óptica, paquetes instalados por el paquete de MDM, paquetes instalados por el instalador/SWU nativo, nombre de la partición, número de teléfono, plataforma, título del complemento, versión del complemento, fecha de la OC,

número de la OC, posición, velocidad del procesador en MHz, tipo de procesador, precio de la compra, comprado o arrendado, cuenta de la compra, contacto de compra, habitación, servicios en funcionamiento, S.M.A.R.T. Estado, tareas programadas, número de serie, paquete de servicios, versión del SMC, MB totales de la RAM, nombre de usuario, proveedor, vencimiento de la garantía

5

**[0052]** Como otro ejemplo ilustrativo no limitante, los datos de inventario para un dispositivo móvil administrado pueden incluir valores para uno o más de los siguientes atributos de inventario:

Derivación activada del bloqueo de activación, identificador de la aplicación, nombre de la aplicación, versión de la 10 aplicación, etiqueta de activo, espacio disponible en MB, nivel de la batería, capacidad de encriptado del bloque, dirección de MAC de Bluetooth®, edificio, capacidad en MB, versión de los ajustes de la portadora, tecnología móvil, nombre del certificado, red de portadora actual, código de país móvil actual, código de la red móvil actual, ID de atención al cliente, protección de datos, roaming de datos activado, departamento, ID del dispositivo, servicio de localización de dispositivos activado, número de teléfono del dispositivo, nombre de la pantalla, No molestar activado,

- 15 dirección de correo electrónico, procedimiento de matriculación: Perfil de matriculación, procedimiento de matriculación: Etapa previa a la matriculación, procedimiento de matriculación: Iniciado por el usuario - invitación, procedimiento de matriculación: Iniciado por el usuario: sin invitación, caduca, capacidad de encriptado de los archivos, nombre completo, encriptado de hardware, red de portadora local, código de país móvil local, código de red móvil local, ICCID, identificador, identidad, IMEI, dirección IP, idiomas, último respaldo, última matriculación, última
- 20 actualización del inventario, vencimiento del contrato de arrendamiento, esperanza de vida, lugares, eliminación de perfil de MDM permitida, MEID, grupo de dispositivos móviles, modelo, identificador de modelo, versión de firmware del módem, compilación del SO, versión del SO, cumplimiento del código de acceso, cumplimiento del código de acceso con el(los) perfil(es), estado del código de acceso, fecha de la OC, número de la OC, posición, nombre del perfil, nombre del perfil de aprovisionamiento, precio de la compra, comprado o arrendado, cuenta de la compra,

25 contacto de la compra, roaming, habitación, número de serie, suscriptor de MCC, suscriptor de MNC, supervisado, UDID, porcentaje usado del espacio, número de teléfono del usuario, nombre de usuario, proveedor, versión, roaming de voz activado, vencimiento de la garantía, dirección MAC de Wi-Fi, contraseña de transmisión inalámbrica de medios

**[0053]** La base de datos de reglas de región 1223 puede almacenar reglas para administrar dispositivos informáticos 30 que se localizan en regiones particulares que se pueden definir mediante una o más balizas inalámbricas, como se describe adicionalmente en el presente documento.

**[0054]** El sistema 1200 puede incluir dispositivos informáticos administrados, tales como un dispositivo informático administrado 1250 ilustrativo. El dispositivo informático administrado 1250 puede ser un dispositivo informático portátil 35 con capacidad de red alámbrica y/o inalámbrica. Por ejemplo, el dispositivo informático administrado 1250 puede ser un ordenador de escritorio, un ordenador portátil, etc. De forma alternativa, el dispositivo informático administrado 1250 puede ser un dispositivo portátil con capacidad de red inalámbrica. Por ejemplo, el dispositivo informático administrado 1250 puede ser una tablet, un teléfono móvil, un reproductor multimedia portátil, un lector de libros electrónicos o cualquier combinación de los mismos. En un modo de realización ilustrativo, el dispositivo informático 40 administrado 1250 corresponde a los dispositivos móviles administrados 140, 150 de la FIG. 1.

**[0055]** El dispositivo informático administrado 1250 se puede comunicar con el servidor de administración de dispositivos 1220 por medio de la red 1263, con un primer punto de acceso 1261 y/o con un segundo punto de acceso 1262. En un ejemplo particular, el primer punto de acceso 1261 puede permitir una comunicación abierta (por ejemplo, 45 no autenticada y/o no segura) por medio de la red 1263. El uso del segundo punto de acceso 1262 puede requerir autenticación y puede proporcionar comunicación segura (por ejemplo, encriptada) por medio de la red 1263. Los puntos de acceso 1261-1262 pueden corresponder a puntos de acceso inalámbrico, tales como los puntos de acceso IEEE 802,11 o las estaciones base 3G/4G. En el ejemplo de la FIG. 12, una impresora 1264 está acoplada al primer punto de acceso 1261. Cabe destacar que la impresora 1264 puede estar acoplada también o de forma alternativa al 50 segundo punto de acceso 1262 y/o a la red 1263. En algunos modos de realización, la impresora 1264 incluye

capacidades inalámbricas que permiten que la impresora 1264 reciba peticiones de impresión desde un dispositivo solicitante sin comunicarse por medio de uno de los puntos de acceso 1261, 1262 o por medio de la red 1263. En modos de realización, se pueden acoplar y pueden ser accesibles diferentes dispositivos por medio de un punto de acceso

55 **[0056]** El dispositivo informático administrado 1250 se puede administrar por el servidor de administración de dispositivos 1220, y los datos relativos al dispositivo informático administrado 1250 se puede incluir en la base de datos de inventario 1222. La base de datos de inventario 1222 puede almacenar ajustes de configuración, datos, software, reglas asociadas con la base de datos de reglas de región 1223, o una combinación de las mismas, 60 relacionadas con el dispositivo informático administrado 1250. Por ejemplo, la base de datos de inventario 1222 puede almacenar datos que indican si reglas particulares almacenadas en la base de datos de reglas de región 1223 se están aplicando al dispositivo informático administrado 1250. Además, la base de datos de inventario 1222 puede identificar si se almacenan software o datos particulares en el dispositivo informático administrado 1250 o si hay ajustes de configuración particulares en el dispositivo informático administrado 1250. Para ilustrar, el dispositivo 65 informático administrado 1250 puede proporcionar periódicamente actualizaciones de datos de inventario al servidor de administración de dispositivos 1220. De forma alternativa, el dispositivo informático 1250 puede notificar una

actualización al servidor de administración de dispositivos 1220 en respuesta a un acontecimiento de activación (por ejemplo, sondeo desde el servidor de administración de dispositivos 1220, instalación de software, almacenamiento de datos, ajuste de un ajuste de configuración, etc.). Cabe destacar que, aunque en la FIG. 12 se muestra un único dispositivo informático administrado 1250, la presente divulgación no se limita a ninguna configuración ni a ningún 5 número de dispositivos particular. En modos de realización alternativos, un número diferente de dispositivos informáticos administrados puede estar presente y/o incluirse en la base de datos de inventario 1222. El servidor de administración de dispositivos 1220 puede administrar el acceso a funciones en el dispositivo informático administrado 1250. En ejemplos particulares, el dispositivo informático administrado 1250 puede estar asociado con un usuario

10

particular (no mostrado).

**[0057]** El dispositivo informático administrado 1250 puede incluir un sistema operativo (SO) 1251. El SO 1251 puede controlar funciones informáticas, tales como entrada/salida (por ejemplo, una pantalla táctil, un altavoz, un micrófono, una cámara, etc.) y redes (por ejemplo, móviles, Bluetooth®, IEEE 802,11, Ethernet, etc.). El SO 1251 también puede soportar la ejecución de aplicaciones, tales como una aplicación de administración 1252 y una aplicación administrada

- 15 1254, y proporcionar a dichas aplicaciones acceso a los recursos y datos de dispositivo 1253. Como se describe además en el presente documento, la aplicación de administración 1252 se puede comunicar con el servidor de administración de dispositivos 1220 para implementar la administración de dispositivos. La aplicación administrada 1254 puede ser una aplicación cuyo funcionamiento se puede iniciar, finalizar y/o afectar por el servidor de administración de dispositivos 1220. Los ejemplos de la aplicación administrada 1254 incluyen, pero no se limitan a,
- 20 un navegador web, un correo electrónico, un calendario, redes sociales, un lector de documentos/libros electrónicos, un reproductor multimedia, etc. Las aplicaciones 1252, 1254 pueden corresponder a las instrucciones del software que están almacenadas en una memoria y ejecutadas por un procesador, circuitos de hardware que implementan la funcionalidad de la aplicación, o ambos. Las aplicaciones 1252, 1254 se pueden instalar previamente (por ejemplo, como parte de un SO o junto con él) o se pueden instalar después de descargarse (por ejemplo, por medio de un
- 25 escaparate) o cargarse lateralmente (por ejemplo, desde un dispositivo de almacenamiento externo).

**[0058]** El sistema 1200 incluye además una baliza inalámbrica 1240. La baliza inalámbrica 1240 puede estar asociada con (por ejemplo, localizada dentro o cerca) de una región particular (por ejemplo, una sala particular, tal como un aula o una sala de conferencias, un edificio particular, tal como una escuela o un hospital, una calle particular, 30 etc.). La baliza inalámbrica 1240 puede, de forma continua o periódica, transmitir de forma inalámbrica una señal 1241 que incluya un identificador 1242. El identificador 1242 puede estar asociado con la región particular y puede

- corresponder a una región para la cual las reglas están almacenadas en la base de datos de reglas de región 1223. En un modo de realización ilustrativa, la baliza inalámbrica 1240 transmite la señal 1241 por medio de una conexión de red de área personal o de otra conexión de corto alcance, tal como Bluetooth® de baja energía (BLE).
- 35

**[0059]** Aunque una única baliza inalámbrica 1240 se muestra en la FIG. 12, la divulgación no es tan limitada. Por ejemplo, se puede incluir una pluralidad de balizas inalámbricas en el sistema 1200 y el servidor de administración de dispositivos 1220 puede administrar reglas para una pluralidad de regiones. Cada región de la pluralidad de regiones puede corresponder a una o más balizas inalámbricas de la pluralidad de balizas inalámbricas. Cada baliza 40 inalámbrica (por ejemplo, la baliza inalámbrica 1240) puede tener un rango de transmisión ajustable que se puede

- establecer por medio de la entrada del usuario o de la entrada del servidor de administración de dispositivos 1220. En algunos ejemplos, una región se puede definir por áreas de transmisión/cobertura de múltiples balizas inalámbricas. Por ejemplo, una localización del dispositivo informático administrado 1250 dentro de una región particular se puede triangular en base a la intensidad de la señal de las señales recibidas de tres o más balizas inalámbricas de la región. 45
	- **[0060]** En funcionamiento, el servidor de administración de dispositivos 1220 puede recibir información de un usuario 1201 (por ejemplo, un administrador del sistema) que defina las reglas regionales que se almacenarán en la base de datos de reglas de región 1223. Las regiones se pueden basar en áreas de transmisión de balizas, tal como la baliza inalámbrica 1240. Las reglas regionales se pueden basar además en la identidad de un usuario asociado con un
- 50 dispositivo, un tipo de dispositivo, un identificador de dispositivo o una combinación de los mismos. Por ejemplo, al interactuar con una GUI proporcionada por el módulo de generación de GUI 1221, el usuario 1201 puede definir una regla asociada con una región asociada con la baliza inalámbrica 1240. La regla puede provocar que el servidor de administración de dispositivos 1220 realice una acción de administración particular para un dispositivo en respuesta a la determinación de que el dispositivo está localizado en la región correspondiente. En un ejemplo, la acción de
- 55 administración particular puede incluir conceder acceso al dispositivo a una funcionalidad particular, tal como el uso de la impresora 1264, el uso del segundo punto de acceso 1262, el uso de la aplicación administrada 1254 o el acceso a una red privada virtual (VPN), acceso a los datos 1253 o acceso a alguna otra funcionalidad.
- **[0061]** Por ejemplo, el SO 1251 puede recibir la señal 1241 y notificar la señal 1241 a la aplicación de administración 60 1252. La aplicación de administración 1252 puede provocar que se transmita un primer mensaje 1255 al servidor de administración de dispositivos 1220 a través del primer punto de acceso 1261 (por ejemplo, un punto de acceso no seguro) y la red 1263. El primer mensaje 1255 puede incluir un identificador de usuario (ID) 1258 asociado con un usuario del dispositivo informático administrado 1250, una ID de dispositivo 1257 asociada con el dispositivo informático administrado 1250, un tipo de dispositivo 1256 del dispositivo informático administrado 1250, el 65 identificador 1242, o una combinación de los mismos. En modos de realización alternativos, el primer mensaje 1255 puede incluir más, menos y/o diferentes tipos de datos.

**[0062]** El servidor de administración de dispositivos 1220 puede recibir el primer mensaje 1255 y puede determinar, en base a los datos incluidos en el primer mensaje (por ejemplo, el identificador 1242), que el dispositivo informático administrado 1250 es una región de baliza inalámbrica particular asociada con la baliza inalámbrica 1240. En 5 respuesta, el servidor de administración de dispositivos 1220 puede determinar si alguna de las reglas asociadas con

- la región de baliza inalámbrica se almacena en la base de datos de reglas de región 1223. Cuando la(s) reglas para la región de baliza inalámbrica se almacena(n) en la base de datos de reglas de región 1223 (y las reglas aún no se han aplicado al dispositivo informático administrado 1250), el servidor de administración de dispositivos 1220 puede generar un segundo mensaje 1225 en base a la(s) regla(s). Por ejemplo, cuando la(s) regla(s) indica(n) que se debe
- 10 conceder acceso a una funcionalidad particular a los dispositivos informáticos administrados en la región de baliza inalámbrica, el segundo mensaje 1225 puede conceder acceso al dispositivo informático administrado 1250 a la funcionalidad particular. La aplicación de administración 1252 puede recibir el segundo mensaje 1225 y puede realizar una o más acciones en base al segundo mensaje 1225, tales como acción(es) que permita(n) el acceso del dispositivo informático administrado 1250 a una funcionalidad particular.
- 15
	- **[0063]** Como ejemplo ilustrativo no limitante, el segundo mensaje 1225 puede conceder al dispositivo informático administrado 1250 acceso a la impresora 1264. Por tanto, el segundo mensaje 1225 puede incluir un certificado 1281 o una clave 1282 usada para autenticar el dispositivo informático administrado 1250 con la impresora 1264. Además o como alternativa, el segundo mensaje 1225 puede incluir ajustes de configuración 1285 que configuren el dispositivo
- 20 informático administrado 1250 para usar la impresora 1264. En modos de realización alternativos, el segundo mensaje 1225 que concede acceso a la impresora 1264 puede incluir más, menos y/o diferentes tipos de datos (por ejemplo, una dirección IP de la impresora, un controlador de impresora que se instalará en el dispositivo informático administrado 1250, una localización de red desde donde descargar el controlador de impresión, etc.).
- 25 **[0064]** Como otro ejemplo ilustrativo no limitante, el segundo mensaje 1225 puede conceder acceso al segundo punto de acceso 1262 (por ejemplo, un punto de acceso seguro). Por ejemplo, el certificado 1281 se puede usar para autenticar el dispositivo informático administrado 1250 y/o la clave 1282 se puede usar para la comunicación encriptada con el segundo punto de acceso 1262. Además o como alternativa, el segundo mensaje 1225 puede incluir los ajustes de configuración 1285 para configurar el dispositivo informático administrado 1250 para comunicarse 30 usando el segundo punto de acceso 1262. En modos de realización alternativos, el segundo mensaje 1225 que concede acceso al segundo punto de acceso 1262 puede incluir más, menos y/o diferentes tipos de datos.
- **[0065]** Como otro ejemplo ilustrativo no limitante, el segundo mensaje 1225 puede conceder acceso a los datos 1253. Por ejemplo, el segundo mensaje 1225 puede ser la fuente de los datos 1253 almacenados en el dispositivo 35 informático administrado 1250. Además o como alternativa, el segundo mensaje 1225 puede incluir la clave 1282 para permitir el desencriptado de los datos 1253 en el dispositivo informático administrado. En ejemplos particulares, los datos pueden corresponder a un documento o a un libro electrónico. En modos de realización alternativos, el segundo mensaje 1225 que concede acceso a los datos 1253 puede incluir más, menos y/o diferentes tipos de datos. Por ejemplo, el segundo mensaje 1225 puede incluir una localización (por ejemplo, una dirección web) desde la cual el 40 dispositivo informático administrado puede descargar los datos 1253.
- **[0066]** Como otro ejemplo ilustrativo no limitante, el segundo mensaje 1225 puede conceder acceso a la aplicación administrada 1254 (o una funcionalidad particular de la misma). Por ejemplo, el segundo mensaje 1225 puede incluir un paquete de instalación o enlace correspondiente a la aplicación administrada 1254. Además o como alternativa, el 45 segundo mensaje 1225 puede incluir la clave 1282 para permitir el desencriptado de la aplicación administrada 1254. En ejemplos particulares, la aplicación administrada 1254 puede corresponder a un lector de libros electrónicos, un navegador web, un videojuego, un reproductor multimedia, etc. En algunos ejemplos, el segundo mensaje 1225 puede conceder al dispositivo informático administrado 1250 acceso a una parte de la aplicación administrada 1254 o encender/desbloquear función de la aplicación administrada 1254. Por ejemplo, el segundo mensaje 1225 puede
- 50 activar una función de realización segura del examen de una aplicación de procesamiento de texto cuando el dispositivo informático administrado 1250 esté en una región de baliza inalámbrica correspondiente a un entorno de realización de un examen en una escuela. La función de la realización segura del examen puede permitir que la aplicación de procesamiento de texto descargue y visualice un indicador de examen y cargue una respuesta. Como otro ejemplo, el segundo mensaje 1225 puede activar una función de subtítulos de una aplicación de reproductor de
- 55 películas cuando la baliza inalámbrica 1240 esté asociada con una región de biblioteca. En modos de realización alternativos, el segundo mensaje 1225 que concede acceso a la aplicación administrada 1254 puede incluir más, menos y/o diferentes tipos de datos. Por ejemplo, el segundo mensaje 1225 puede incluir una localización (por ejemplo, una dirección web) desde la cual el dispositivo informático administrado 1250 puede descargar la aplicación administrada 1254.
- 60

**[0067]** Como otro ejemplo no limitante, el segundo mensaje 1225 puede conceder acceso a una VPN. Por ejemplo, el certificado 1281 se puede usar para autenticar el dispositivo informático administrado 1250 y/o la clave 1282 se puede comunicar para comunicarse con la VPN. Además o como alternativa, el segundo mensaje 1225 puede incluir los ajustes de configuración 1285 para configurar el dispositivo informático administrado 1250 para comunicarse

65 usando la VPN. En modos de realización alternativos, el segundo mensaje 1225 que concede acceso al segundo punto de acceso 1262 puede incluir más, menos y/o diferentes tipos de datos.

**[0068]** En modos de realización particulares, el servidor de administración de dispositivos 1220 determina si la una o más reglas asociadas con la baliza inalámbrica 1240 ya están vigentes en el dispositivo informático administrado 1250 realizando una búsqueda de dispositivo en la base de datos de inventario 1222. Para ilustrar, una regla puede

- 5 indicar que el dispositivo administrado 1250 debe tener acceso a la impresora 1264 cuando el dispositivo informático administrado 1250 esté dentro del alcance de la baliza inalámbrica 1240. Sin embargo, la base de datos de inventario 1222 puede indicar que el dispositivo informático administrado 1250 ya tiene acceso a la impresora 1264. En consecuencia, en este caso, el servidor de administración de dispositivos 1220 puede no iniciar la transmisión del segundo mensaje 1225. Además, cuando el segundo mensaje 1225 se transmite al dispositivo informático
- 10 administrado 1250 para aplicar una o más reglas (por ejemplo, conceder acceso a la impresora 1264), o en respuesta a recibir un acuse de recibo del dispositivo informático administrado 1250, el servidor de administración de dispositivos 1220 puede actualizar una entrada en la base de datos de inventario 1222 asociada con el dispositivo informático administrado 1250 para reflejar que se han aplicado una o más reglas al dispositivo informático administrado 1250. Por tanto, la base de datos de inventario 1222 se puede actualizar para reflejar un "estado" actual del dispositivo
- 15 informático administrado 1250.

**[0069]** En un modo de realización particular, el segundo mensaje 1225 incluye un comando 1283 que se ejecutará en el dispositivo informático administrado 1250. Por ejemplo, el comando 1283 puede incluir un comando de administración de archivos (por ejemplo, para copiar, eliminar o mover un archivo). En otros ejemplos, el comando 20 1283 puede corresponder a un comando para emitir una alerta (por ejemplo, un tono, un vídeo o un mensaje de texto). Como otro ejemplo, el comando 1283 puede incluir instrucciones para encriptar los datos 1253, la aplicación administrada 1254 u otra información almacenada en el dispositivo informático administrado 1250 usando la clave

- 1282. 25 **[0070]** En un modo de realización particular, el servidor de administración de dispositivos 1220 también puede revocar el acceso del dispositivo informático administrado 1250 a una funcionalidad particular en respuesta a la determinación de que el dispositivo informático administrado 1250 está en una región de baliza inalámbrica particular. Por ejemplo, el comando 1283 o los ajustes de configuración 1285 pueden revocar el acceso a la impresora 1264, el
- segundo punto de acceso 1262, la aplicación administrada 1254, los datos 1253, etc. Para ilustrar, se puede impedir 30 que el dispositivo informático administrado 1250 acceda a un aplicación de navegación web o a una aplicación de juego en respuesta al primer mensaje 1255 que indica que el dispositivo informático administrado 1250 ha detectado una baliza inalámbrica asociada con un aula. Como otro ejemplo, el dispositivo informático administrado 1250 puede estar restringido a acceder a una aplicación (por ejemplo, una calculadora) o página web educativa específica cuando el dispositivo informático administrado 1250 esté en el aula. Es decir, el "enfoque" del dispositivo informático
- 35 administrado 1250 puede estar restringido a la aplicación o página web particular.

**[0071]** Cabe destacar que, si bien el segundo mensaje 1225 se muestra como un único certificado 1281, una única clave 1282, un único comando 1283, una única instancia de datos 1253, una única configuración 1285 y una única aplicación administrada 1254, más o menos de cada uno de estos elementos se pueden incluir en el segundo mensaje

- 40 1225. Por ejemplo, el segundo mensaje 1225 puede incluir dos certificados 1281. El dispositivo administrado 1250 puede usar un primer certificado para autenticarse con una VPN y un segundo certificado se puede usar para autenticarse con el segundo punto de acceso 1262. Además, cabe destacar que las diversas acciones de administración descritas en el presente documento son para ejemplos y no deben considerarse limitantes. También se pueden realizar acciones de administración adicionales en base a la proximidad de un dispositivo informático
- 45 administrado a un dispositivo de baliza inalámbrica, tales como acciones de administración correspondientes a cambios en uno o más atributos de datos de inventario (por ejemplo, activar/desactivar el encriptado del disco duro, el roaming de datos, etc.). Además, en modos de realización particulares, un conjunto de acciones de administración disponibles para ordenadores administrados puede diferir de un conjunto de acciones de administración disponibles para dispositivos móviles administrados.
- 50

**[0072]** En algunos ejemplos, el servidor de administración de dispositivos 1220 puede añadir el dispositivo informático administrado 1250 a un grupo "inteligente" en base al primer mensaje 1255. Como se usa en el presente documento, un grupo "inteligente" puede ser un grupo de dispositivos informáticos administrados, donde la pertenencia al grupo está determinada dinámicamente por el dispositivo informático administrado 1250. Por ejemplo,

- 55 el usuario 1201 puede definir un grupo inteligente en base a criterios de agrupamiento que incluya un criterio que se cumpla cuando un dispositivo informático administrado esté en la región de la baliza inalámbrica 1240. Para ilustrar, la baliza inalámbrica 1240 puede estar dentro de una clase de matemáticas y el grupo inteligente puede ser "dispositivos de clase de Matemática con poca batería", correspondiente a los criterios de agrupamiento (Region = MathClass AND BatteryLevel<20%). El usuario 1201 también puede proporcionar información que indique que se
- 60 debe realizar una acción de administración de dispositivos particular para dispositivos en el grupo inteligente (por ejemplo, enviar un recordatorio "No olvide cargar su dispositivo usando las salidas en la pared trasera del aula de matemáticas "). En respuesta al primer mensaje 1255, el servidor de administración de dispositivos 1220 puede determinar que el dispositivo informático administrado 1250 está en la clase de matemáticas. Cuando la base de datos de inventario 1222 indica que el dispositivo informático administrado 1250 tiene un nivel de batería inferior al 20%, el
- 65 servidor de administración de dispositivos 1220 puede iniciar el envío del recordatorio al dispositivo informático administrado 1250 (por ejemplo, enviando el segundo mensaje 1225).

**[0073]** En algunos ejemplos, el servidor de administración de dispositivos 1220 puede generar informes asociados con balizas inalámbricas, tales como la baliza inalámbrica 1240. Por ejemplo, cada informe puede incluir información sobre dispositivos dentro del alcance de la baliza inalámbrica asociada. En dichos modos de realización, la ID de

5 usuario 1258, la ID de dispositivo 1257, el tipo de dispositivo 1256, el identificador 1242, o una combinación de los mismos se puede incluir en el informe. Además, el comando 1283 puede incluir instrucciones que provoquen que el dispositivo informático administrado 1250 transmita información adicional al servidor de administración de dispositivos 1220 para que se incluya en el informe. Por ejemplo, la información adicional puede incluir información de inventario, tal como si una aplicación particular está instalada en el dispositivo informático administrado 1250, o puede incluir 10 datos, tales como los datos 1253.

**[0074]** Por tanto, el sistema de administración de dispositivos 1200 puede permitir que el servidor de administración de dispositivos 1220 administre el acceso por el dispositivo informático administrado 1250 a una funcionalidad particular en base al dispositivo informático administrado por proximidad 1250 a la baliza inalámbrica 1240. La 15 administración de un dispositivo informático en base a la proximidad a una baliza inalámbrica puede permitir que el dispositivo informático se administre en base a la localización con un consumo de energía reducido y una mayor privacidad en comparación con los procedimientos basados en el GPS. Por ejemplo, a diferencia de los procedimientos basados en el GPS, una localización precisa del dispositivo informático administrado 1250 puede no comunicarse al servidor de administración del dispositivo 1220 cuando el dispositivo informático administrado 1250 20 está fuera de la escuela. Además, detectar la señal 1241 (por ejemplo, por medio de BLE) puede consumir menos energía que manejar un receptor de GPS en el dispositivo informático administrado 1250.

**[0075]** El ejemplo de la FIG. 12 ilustra el sistema 1200 por primera vez, durante el cual el dispositivo informático administrado 1250 está dentro del alcance de la baliza inalámbrica 1240. La FIG. 13 ilustra el sistema 1200 por 25 segunda vez, durante el cual el dispositivo informático administrado no está dentro del alcance de la baliza inalámbrica 1240 (por ejemplo, cuando el dispositivo informático administrado 1250 ya no detecta la señal 1241).

**[0076]** En la FIG. 13, el SO 1251 puede notificar a la aplicación de administración 1252 que el dispositivo informático administrado 1250 ha salido de un rango de transmisión de la baliza inalámbrica 1240. Determinados componentes 30 mostrados en la FIG. 12, tal como la red 1263, los puntos de acceso 1261-1262 y la impresora 1264 no se muestran en la FIG. 13 para facilitar la ilustración. El SO 1251 puede notificar la salida en respuesta a la detección de que la señal 1241 está ausente (por ejemplo, ya no se recibe). Como otro ejemplo, se puede determinar que el dispositivo informático administrado 1250 ha salido del rango de transmisión de la baliza inalámbrica 1240 cuando una intensidad de señal detectada de la señal 1241 está por debajo de un umbral y/o cuando una segunda intensidad de señal 35 detectada de una segunda señal asociada con una segunda baliza inalámbrica es más fuerte que la intensidad de la señal de la señal 1241. El umbral puede corresponder a una capacidad de interpretar la señal para identificar el identificador 1242. Por ejemplo, la salida se puede notificar en respuesta a que la intensidad de señal de la señal 1241 es demasiado débil para que el dispositivo informático administrado 1250 decodifique correctamente la señal para obtener el identificador 1242.

40

**[0077]** En respuesta al SO 1251 que indica que el dispositivo informático administrado 1250 ha salido del rango de transmisión de la baliza inalámbrica 1240, la aplicación de administración 1252 puede iniciar la transmisión de un tercer mensaje 1355 al servidor de administración de dispositivo 1220. El tercer mensaje se puede transmitir por medio del primer punto de acceso 1261, el segundo punto de acceso 1262 y/o la red 1263.

45

**[0078]** El tercer mensaje 1355 puede incluir la ID de usuario 1258, la ID de dispositivo 1257, el tipo de dispositivo 1256 y un identificador nulo 1342. El identificador nulo 1342 puede indicar que ninguna baliza inalámbrica está dentro del alcance del dispositivo informático administrado 1250. De forma alternativa, el identificador nulo 1342 puede indicar qué baliza inalámbrica (por ejemplo, la baliza inalámbrica 1240) estaba previamente dentro del alcance del dispositivo

50 informático administrado 1250. En algunos ejemplos, si el dispositivo informático administrado 1250 detecta otra baliza inalámbrica, el tercer mensaje 1355 puede incluir un identificador de la otra baliza inalámbrica. Por tanto, en un modo de realización particular, un mensaje enviado desde el dispositivo informático administrado 1250 al servidor de administración de dispositivos 1220 puede incluir una lista de identificadores de baliza inalámbrica detectados y las intensidades de señal correspondientes.

55

**[0079]** En base al tercer mensaje 1355, el servidor de administración de dispositivos 1220 puede generar un cuarto mensaje 1325. Por ejemplo, el servidor de administración de dispositivos 1220 puede comparar el identificador nulo 1342 con una entrada en la base de datos de inventario 1222 para determinar qué reglas de la base de datos de reglas de región 1223 se aplicaron al dispositivo informático administrado 1250 en respuesta al primer mensaje 1255. 60 El cuarto mensaje 1325 puede incluir un comando 1383 y/o ajustes de configuración 1385 que revoquen la aplicación de las reglas al dispositivo informático 1250. Por ejemplo, el comando 1383 y/o los ajustes de configuración 1385

pueden revocar el acceso a la impresora 1264, al segundo punto de acceso 1262, a la aplicación administrada 1254, a la aplicación de administración 1252, a una VPN, etc. Por ejemplo, el comando 1383 puede provocar que el dispositivo informático administrado 1250 elimine o encripte el certificado 1281, la clave 1282, el comando 1283, los 65 datos 1253, los ajustes de configuración 1285, la aplicación administrada 1254 u otros datos recibidos de una parte del segundo mensaje 1225. Además o como alternativa, los ajustes de configuración 1385 pueden configurar el

dispositivo informático móvil 1250 para usar una impresora diferente (o no), un punto de acceso diferente (o no), una aplicación diferente (o no), datos diferentes (o no), una VPN diferente (o ninguna), o una combinación de las mismas.

**[0080]** En un modo de realización particular, para comunicar un mensaje (por ejemplo, el segundo mensaje 1225 5 y/o el cuarto mensaje 1325) al dispositivo informático administrado 1250, el servidor de administración de dispositivos 1220 envía el mensaje a un servicio de notificaciones automáticas 1230 junto con datos que indican que el dispositivo informático administrado 1250 es un destinatario previsto del mensaje (por ejemplo, como se ilustra en la FIG. 12). El servicio de notificaciones automáticas 1230 puede reenviar el mensaje al dispositivo informático administrado 1250 usando un sistema de notificaciones automáticas. En un modo de realización alternativo, como se ilustra en la FIG.

- 10 13, el servidor de administración de dispositivos 1220 puede iniciar la transmisión de un mensaje al dispositivo informático administrado 1250 enviando una petición de notificación 1370 al servicio de notificaciones automáticas 1230, donde la petición de notificación 1370 identifica el dispositivo informático administrado 1250. En respuesta a la petición de notificación 1370, el servicio de notificaciones automáticas 1230 puede enviar una notificación automática 1380 al dispositivo informático administrado 1250. La notificación automática 1380 puede representar una instrucción
- 15 para el dispositivo informático administrado 1250 que provoque que el dispositivo informático administrado 1250 se registre con el servidor de administración de dispositivos 1220 (por ejemplo, envíe un mensaje de registro 1390 al servidor de administración de dispositivos 1220). El servidor de administración de dispositivos 1220 puede enviar el mensaje (por ejemplo, el segundo mensaje 1225, el cuarto mensaje 1355, y/o cualquier otro mensaje o acciones en cola para el dispositivo informático administrado 1250) al dispositivo informático administrado 1250 en respuesta a la 20 recepción del mensaje de registro 1390.
- **[0081]** Por tanto, el cuarto mensaje 1325 se puede usar para "deshacer" los ajustes o políticas de configuración que se aplicaron al dispositivo informático administrado 1250 en respuesta al dispositivo informático administrado 1250 que está en la región de la baliza inalámbrica 1240. Para ilustrar, el cuarto mensaje 1325 se puede enviar cuando un 25 estudiante abandone la escuela, de modo que los ajustes o políticas específicas de la escuela no se apliquen mientras el estudiante está en casa.
- **[0082]** Con referencia a la FIG. 14, se muestra un ejemplo de una GUI 1400 que se puede generar por un servidor de administración de dispositivos. La GUI 1400 se puede generar, por ejemplo, por el módulo de generación de GUI 30 1221 del servidor de administración de dispositivos 1220. La GUI 1400 incluye una ventana 1402 que incluye una pluralidad de entradas 1404. Cada una de las entradas 1404 puede corresponder a una región (por ejemplo, una región de baliza inalámbrica). Las entradas 1404 pueden corresponder a entradas en una base de datos de reglas de región, tal como la base de datos de reglas de región 1223. Cada una de las entradas 1404 puede tener un identificador asociado. Por ejemplo, una entrada de sala de conferencias tiene un identificador asociado 1406. Uno de los 35 identificadores puede corresponder al identificador 1242.
	- **[0083]** Cada identificador puede incluir subidentificadores. En el ejemplo ilustrado, los identificadores incluyen un identificador único universal (UUID), un valor mayor y un valor menor. En un modo de realización particular, el UUID puede corresponder a una región mientras que el valor principal corresponde a subregiones dentro de la región y el
- 40 valor menor corresponde a subregiones dentro de una subregión. En el ejemplo de la FIG. 14, una entrada a la sala de conferencias, una entrada al aula y una entrada a la biblioteca tienen un UUID 2345, que puede estar asociado con una escuela. Determinadas reglas en una base de datos de reglas, tal como la base de datos de reglas 1223, pueden estar asociadas con el UUID 2345 (por ejemplo, asociado con la escuela). Por ejemplo, un servidor de administración de dispositivos (por ejemplo, el servidor de administración de dispositivos 1220) puede evitar que los
- 45 dispositivos informáticos administrados (por ejemplo, el dispositivo informático administrado 1250) accedan a una aplicación multimedia administrada (por ejemplo, la aplicación administrada 1254), tal como un reproductor de vídeo, y/o puede proporcionar datos de libros de texto a los dispositivos informáticos administrados mientras los dispositivos informáticos administrados están localizados en cualquier parte de la escuela.
- 50 **[0084]** Los valores principales pueden estar asociados con subregiones dentro de una región. Por ejemplo, la entrada a la biblioteca y la entrada a la cafetería pueden compartir un valor mayor de 3. El valor principal 3 puede estar asociado con áreas comunes o subregiones en particular edificios, pisos, pasillos, etc. de la escuela. Determinadas reglas en la base de datos de reglas 1223 pueden estar asociadas con valores mayores. Por ejemplo, los dispositivos informáticos administrados (por ejemplo, el dispositivo informático administrado 1250) en subregiones
- 55 asociadas con el valor principal 3 pueden acceder a la aplicación administrada (por ejemplo, la aplicación administrada 1254), tal como un navegador web. Se puede evitar que los dispositivos informáticos administrados en las subregiones de la escuela asociados con otros valores principales (por ejemplo, 8 o 4) accedan a la aplicación administrada.
- **[0085]** Los valores menores pueden estar asociados con subregiones dentro de una subregión. Por ejemplo, la 60 entrada a la cafetería puede tener un valor menor de 1 que difiere de un valor 0 menor asociado con la entrada a la biblioteca. Cada subregión puede tener diferentes reglas asociadas en una base de datos de reglas de región (por ejemplo, la base de datos de reglas de región 1223). Por ejemplo, la salida de audio se puede silenciar para dispositivos informáticos administrados (por ejemplo, el dispositivo informático administrado 1250) que detecten una señal (por ejemplo, la señal 1241) con un identificador (por ejemplo, el identificador 1242) asociado con la entrada de 65 la biblioteca (por ejemplo, que tiene un valor UUID = 2345, un valor mayor = 3 y un valor menor = 0).

**[0086]** La GUI 1400 puede incluir además un botón de "añadir" 1408. En respuesta a una selección del botón de "añadir" 1408, un servidor de administración de dispositivos (por ejemplo, el servidor de administración de dispositivos 1220) puede visualizar otra GUI configurada para recibir la entrada de un usuario (por ejemplo, el usuario 1201) para identificar una nueva región para añadirse a una base de datos de reglas de región (por ejemplo, la base de datos de

- 5 reglas de región 1223). Aunque no se muestra en la FIG. 14, en modos de realización alternativos, la GUI 1400 también puede incluir botones operables para editar, eliminar y/o clonar una región. En referencia a la FIG. 15, se muestra un ejemplo de una GUI 1500 que se puede generar en la selección de respuesta del botón "añadir" 1408. Un servidor de administración de dispositivos puede recibir la entrada del usuario por medio de la GUI 1500 que incluye información usada para añadir una entrada a las entradas 1404. La GUI 1500 incluye un campo de nombre de pantalla
- 10 1502. El campo de nombre de pantalla 1502 puede recibir un nombre de pantalla (por ejemplo, sala de conferencias, aula, biblioteca, etc.) para asociarse con la región de baliza inalámbrica que se está definiendo. La GUI 1500 incluve además un campo de UUID 1504. El campo de UUID 1504 puede recibir una entrada que indique un UUID de la región.
- 15 **[0087]** La GUI 1500 incluye además cualquier casilla de verificación de valor mayor 1505. La selección de la casilla de verificación 1505 puede indicar que la región corresponde a balizas inalámbricas que tienen identificadores de la entrada UUID en el campo de UUID 1504, independientemente del valor principal. De forma similar, la selección de cualquier casilla de verificación de valor menor 1507 puede indicar que la región corresponde a balizas inalámbricas que tienen identificadores de la entrada UUID en el campo de UUID 1504, independientemente del valor menor. Si se 20 van a asociar valor(es) específico(s) mayor(es) o menor(es) con la región, se puede usar un campo de valores mayores
- 1506 o un campo de valores menores 1508 para introducir el(los) valor(es) mayor(es) o menor(es).

**[0088]** Con referencia a la FIG. 16, se muestra un ejemplo de una GUI 1600 que puede generar un servidor de administración de dispositivos. La GUI 1600 se puede generar, por ejemplo, por el módulo de generación de GUI 1221 25 del servidor de administración de dispositivos 1220. La GUI 1600 se puede configurar para recibir entradas que definan reglas de región que se almacenarán en una base de datos de reglas de región (por ejemplo, la base de datos de reglas de región 1223). En el ejemplo de la FIG. 16, la GUI 1600 incluye una pestaña "ordenadores" 1604 para definir reglas de región para ordenadores administrados y una pestaña de "dispositivos móviles" 1606 para definir reglas de región para dispositivos móviles administrados. La GUI 1600 también incluye una pestaña de "usuarios" 1610 para 30 definir reglas de región para usuarios administrados. Por ejemplo, una regla de región para un usuario administrado puede dar como resultado conceder acceso o restringir el acceso a una funcionalidad particular en algunos o todos los dispositivos informáticos administrados asociados con el usuario administrado. En modos de realización alternativos, la GUI 1600 también puede ser operable para definir reglas de región para todas las entidades administradas y/o para entidades administradas específicas en base a la ID del dispositivo (por ejemplo, la ID de 35 dispositivo 1257) o a la ID de usuario (por ejemplo, la ID de usuario 1258). La ID de usuario 1258 puede identificar a un individuo (por ejemplo, "Sally") y/o a un conjunto de individuos (por ejemplo, "estudiante").

**[0089]** En la GUI 1600, se muestra un botón de "añadir" 1620 para cada una de las regiones de baliza inalámbrica. La selección del botón "añadir" 1620 para una región particular puede provocar que la visualización de GUI operable 40 añada una regla de región para la región particular.

**[0090]** En referencia a la FIG. 17, se ilustra un diagrama de flujo que ilustra un procedimiento 1700 de administración de funcionalidad en base a la proximidad a una baliza inalámbrica. En un modo de realización ilustrativo, el procedimiento 1700 se puede realizar por un dispositivo informático administrado, tal como el dispositivo informático 45 administrado 1250. El procedimiento 1700 incluye detectar, en un dispositivo informático administrado, una señal de un dispositivo de baliza inalámbrica por medio de una primera conexión inalámbrica, en 1702. La señal se puede detectar mientras no se puede acceder a una funcionalidad particular en el dispositivo informático administrado. Por ejemplo, en la FIG. 12, el dispositivo informático administrado 1250 puede detectar la señal 1241 de la baliza inalámbrica 1240 mientras que el dispositivo informático administrado 1250 no tiene acceso a la impresora 1264.

50

**[0091]** El procedimiento 1700 incluye además, en respuesta a la detección de la señal, transmitir un primer mensaje desde el dispositivo informático administrado a un servidor de administración de dispositivos por medio de una segunda conexión inalámbrica, en 1704. El primer mensaje puede identificar el dispositivo de baliza inalámbrica. Por ejemplo, el dispositivo informático administrado 1250 puede transmitir el primer mensaje 1255 al servidor de 55 administración del dispositivo 1220 en respuesta a la detección de la señal 1241. El primer mensaje 1255 puede incluir el identificador 1242 que identifica la baliza inalámbrica 1240.

- **[0092]** El procedimiento 1700 incluye además recibir, en el dispositivo informático administrado en respuesta a la identificación del dispositivo de baliza inalámbrica en el primer mensaje, un segundo mensaje que concede al 60 dispositivo informático administrado acceso a la funcionalidad particular mientras el dispositivo informático administrado está dentro de un alcance de transmisión del dispositivo de baliza inalámbrica, en 1706. Por ejemplo, el dispositivo informático administrado 1250 puede recibir el segundo mensaje 1225 del servidor de administración de dispositivos 1220 en respuesta al primer mensaje 1255. El segundo mensaje 1225 puede conceder al dispositivo informático administrado 1250 acceso a la impresora 1264. Cuando el dispositivo informático administrado 1250 65 detecta que el dispositivo informático administrado 1250 ha salido del rango de transmisión de la baliza inalámbrica 1240, el dispositivo informático administrado 1250 puede enviar el tercer mensaje 1355 al servidor de administración
	- 17

de dispositivos 1220 y puede recibir el cuarto mensaje 1325 que revoca el acceso por el dispositivo informático administrado 1250 a la impresora 1264.

**[0093]** En referencia a la FIG. 18, se muestra un procedimiento 1800 de administración de funcionalidad de un 5 dispositivo administrado en base a la proximidad del dispositivo administrado a una baliza inalámbrica. En un modo de realización ilustrativo, el procedimiento 1800 se puede realizar por el servidor de administración de dispositivos de la FIG. 1220. El procedimiento 1800 incluye recibir, en un servidor de administración de dispositivos, una entrada que indique que se debe conceder acceso a una funcionalidad particular a un dispositivo informático administrado que esté dentro del alcance de un dispositivo de baliza inalámbrica, en 1802. Por ejemplo, en la FIG. 12, el servidor de almacenará en la base de datos de reglas de región 1223. La regla puede indicar que los dispositivos informáticos

- 10 administración de dispositivos 1220 puede recibir información del usuario 1201 que define una regla que se administrados deben tener acceso a la impresora 1264 mientras que los dispositivos informáticos administrados están en una región de baliza inalámbrica particular (por ejemplo, correspondiente a un rango de transmisión de la baliza inalámbrica 1240).
- 15

**[0094]** El procedimiento 1800 incluye además recibir un primer mensaje desde un primer dispositivo informático administrado que indica que el primer dispositivo informático administrado está dentro del alcance de la baliza inalámbrica, en 1804. Por ejemplo, el servidor de administración de dispositivos 1220 puede recibir el primer mensaje 1255. El primer mensaje 1255 puede incluir la ID de dispositivo 1257 que identifica el dispositivo informático 20 administrado 1250 y el identificador 1242 asociado con la baliza inalámbrica 1240.

**[0095]** El procedimiento 1800 incluye además, en respuesta al primer mensaje, iniciar la transmisión de un segundo mensaje al primer dispositivo informático administrado que concede al primer dispositivo informático administrado acceso a la funcionalidad en particular, en 1806. Por ejemplo, el servidor de administración de dispositivos 1220 puede 25 enviar el segundo mensaje 1225 al dispositivo informático administrado 1250 en respuesta al primer mensaje 1255. El segundo mensaje 1225 puede permitir que el dispositivo informático administrado 1250 acceda a la impresora 1264. Por ejemplo, el segundo mensaje 1225 puede incluir los ajustes de configuración 1285 que configuran el dispositivo informático administrado 1250 para usar la impresora 1264, el certificado 1281 que autentica el dispositivo informático administrado 1250 con la impresora 1264 u otros datos que activan el dispositivo informático administrado 1250 para 30 usar la impresora 1264. En un modo de realización ilustrativo, el segundo mensaje 1225 se puede enviar a través del servicio de notificaciones automáticas 1230.

**[0096]** Aunque determinados modos de realización se pueden describir por separado en el presente documento, debe entenderse que los aspectos de uno o más modos de realización se pueden quitar, reemplazar y/o combinar 35 con aspectos de otros modos de realización sin apartarse del alcance de la presente divulgación. Por tanto, de acuerdo con aspectos particulares, uno o más componentes ilustrados y descritos con referencia a la FIG. 12 se puede configurar adicionalmente para funcionar como se describe con referencia a los componentes correspondientes en la FIG. 1, y viceversa. Para ilustrar, el servidor de administración de dispositivos 1220 puede funcionar de forma alternativa o adicionalmente como se describe con referencia al servidor de MDM 120, el servicio de notificaciones 40 automáticas 1230 puede funcionar de forma alternativa o adicionalmente como se describe con referencia al servicio de notificaciones automáticas 130, el dispositivo informático administrado 1250 puede funcionar de forma alternativa adicionalmente como se describe con referencia a uno o más de los dispositivos móviles 110, 140, 150, etc.

**[0097]** La FIG. 19 ilustra un modo de realización particular de un sistema 1900 que permite determinar si un 45 dispositivo administrado está presente en un área particular en base a una señal de baliza inalámbrica emitida por un dispositivo administrador. En el ejemplo de la FIG. 19, un dispositivo de maestro 1910 y un dispositivo de estudiante 1950 están localizados dentro de un aula 1902.

**[0098]** El dispositivo de maestro 1910 puede incluir un sistema operativo móvil (SO) 1911 y una aplicación de 50 administrador 1912. En un modo de realización ilustrativo, el SO móvil 1911 y la aplicación de administración 1912 funcionan como se describe con referencia al SO móvil 111 y a la aplicación de administrador 112 de la FIG. 1. Por ejemplo, como se describe con referencia a la FIG. 1, la aplicación de administrador 1912 puede permitir que un maestro restrinja el dispositivo de estudiante 1950 para acceder a una aplicación particular, página web, libro electrónico, etc.

55

**[0099]** La aplicación de baliza inalámbrica 1911, cuando se ejecuta en el dispositivo de maestro 1910, puede provocar que el dispositivo de maestro 1910 realice una o más operaciones de baliza inalámbrica. En un modo de realización ilustrativo, la aplicación de baliza inalámbrica 1911 puede permitir que el dispositivo de maestro 1910 funcione como se describe con referencia a la baliza inalámbrica 1240 de la FIG. 12. Por ejemplo, la aplicación de 60 baliza inalámbrica 1911 puede provocar que el dispositivo de maestro 1910 emita continua o periódicamente una señal 1941 que incluya un identificador 1942.

**[0100]** El dispositivo de estudiante 1950 puede incluir un SO móvil 1951, una aplicación de navegador 1953, una aplicación de lector de libros electrónicos 1954 y una aplicación de calculadora 1955. En un modo de realización 65 ilustrativo, el SO móvil 1951 funciona como se describe con referencia al SO móvil 151 de la FIG. 1, la aplicación de navegador 1953 funciona como se describe con referencia a la aplicación de navegador 153 de la FIG. 1, la aplicación

18

de lector de libros electrónicos 1954 funciona como se describe con referencia a la aplicación de lector de libros electrónicos 154 de la FIG. 1, y la aplicación de calculadora 1955 funciona como se describe con referencia a la aplicación de calculadora 155 de la FIG. 1.

- 5 **[0101]** El dispositivo de estudiante 1950 también puede incluir una aplicación de escaneo de baliza 1959. La aplicación de escaneo de baliza 1959, cuando se ejecuta en el dispositivo de estudiante 1950, puede provocar que el dispositivo de estudiante 1950 escanee frecuencias inalámbricas particulares para señales de baliza inalámbrica, tal como la señal 1941 del dispositivo de maestro 1910. En un modo de realización particular, la aplicación de escaneo de baliza 1959 se empuja e instala automáticamente en los dispositivos de estudiantes, como se describe con 10 referencia a la FIG. 1.
- 

**[0102]** Como se muestra en la FIG. 19, el dispositivo de maestro 1910 y el dispositivo de estudiante 1950 se pueden comunicar con un servidor 1920. En un modo de realización ilustrativo, el servidor 1920 corresponde al servidor de MDM 120 de la FIG. 1 o al servidor de administración de dispositivos 1220 de la FIG. 12. El servidor 1920 puede

- 15 almacenar datos de matriculación y agrupamiento 1921. Por ejemplo, los datos de matriculación y agrupamiento 1921 pueden identificar dispositivos, incluyendo el dispositivo de estudiante 1950, que se administren por el servidor 1920. Los datos de matriculación y agrupamiento 1921 también pueden incluir datos que clasifiquen los dispositivos administrados en grupos o subgrupos, de modo que los dispositivos móviles administrados se puedan administrar individualmente o como parte de un grupo o subgrupo más grande. En un contexto educativo, los datos de
- 20 matriculación y agrupamiento 1921 pueden incluir una lista de todos los dispositivos de estudiantes, listas de dispositivos de estudiantes correspondientes a una clase particular (por ejemplo, todos los dispositivos de estudiantes de una escuela o distrito escolar en particular), listas de dispositivos de estudiantes en subgrupos (por ejemplo, grupos de compañeros de laboratorio o grupos de tareas/proyectos) dentro de una clase particular, etc.
- 25 **[0103]** El servidor 1920 también puede almacenar información de baliza inalámbrica 1922. La información de baliza inalámbrica 1922 puede incluir información que identifique cuándo (por ejemplo, qué períodos de tiempo de clase) y dónde (por ejemplo, en qué aulas) cada dispositivo de maestro debe funcionar como una baliza inalámbrica. La información de baliza inalámbrica 1922 también puede indicar qué ID de señal de baliza inalámbrica debe transmitir cada dispositivo de maestro mientras funciona como una baliza inalámbrica. En un ejemplo, las ID de señal de baliza
- 30 inalámbrica son exclusivas de los dispositivos de maestro, y un dispositivo de maestro transmite la misma ID de señal de baliza inalámbrica cada vez que el dispositivo del maestro funciona como una baliza inalámbrica, independientemente del periodo de clase y del aula. En otro ejemplo, las ID de señal de baliza inalámbrica son exclusivas de las aulas, y los dispositivos de estudiantes buscan la misma ID de señal de baliza inalámbrica en un aula en particular, independientemente del dispositivo de maestro y del periodo de clase. En otro ejemplo más, las ID 35 de señal de baliza inalámbrica varían de acuerdo con una combinación de dispositivo de maestro, periodo de tiempo de clase y/o aula.

**[0104]** Durante el funcionamiento, cuando un maestro entra en el aula 1902 y comienza una clase usando la aplicación de administrador 1912 (por ejemplo, selecciona "Sí" en la interfaz de la FIG. 4, que indica que la clase de 40 ciencias del 2.º periodo está comenzando), el dispositivo de maestro 1910 puede transmitir un mensaje al servidor 1920. En respuesta al mensaje, el servidor 1920 puede acceder a la información de baliza inalámbrica 1922. La información de la baliza inalámbrica 1922 puede indicar que, durante la clase de ciencias del 2.º periodo, el dispositivo maestro 1910 debe funcionar como una baliza inalámbrica a la que se le asigna un UUID particular, un valor mayor y un valor menor. El servidor 1920 puede enviar (por ejemplo, directamente o mediante un servicio de notificaciones 45 automáticas, tal como el servicio de notificaciones automáticas 130 de la FIG. 1) el UUID, el valor mayor y el valor menor al dispositivo maestro 1910 como datos de emisión de baliza 1926, como se muestra. De forma alternativa, el

- dispositivo de maestro 1910 puede haber recibido y almacenado previamente los datos de emisión de baliza 1926 (por ejemplo, durante la clase de ciencias del segundo periodo en un día escolar anterior). La aplicación de baliza inalámbrica 1913 puede realizar una o más operaciones para aprovisionar el dispositivo de maestro 1910 como una 50 baliza inalámbrica, y el dispositivo de maestro 1910 puede comenzar a transmitir (por ejemplo, difundir) la señal 1941.
- El identificador 1942 en la señal 1941 puede incluir o puede estar basado en el UUID, el valor principal y/o el valor secundario asignado al dispositivo de maestro 1910.
- **[0105]** Cuando el dispositivo de estudiante 1950 se matricula en clases, el servidor 1920 puede enviar, directamente 55 o mediante un servicio de notificaciones automáticas, los datos de detección de baliza 1961 al dispositivo de estudiante. En un modo de realización particular, como se muestra en la FIG. 19, los datos de detección de baliza 1961 incluyen UUID, valores mayores y/o valores menores que el dispositivo de estudiante 1950 debe escanear durante diferentes clases. Cuando el dispositivo de estudiante 1950 entra en el aula 1902, el dispositivo de estudiante 1950 puede comenzar a buscar frecuencias inalámbricas para la señal 1941, incluyendo el identificador 1942. Cuando
- 60 el dispositivo de estudiante 1950 detecta la señal 1941 que incluye el identificador 1942, el dispositivo de estudiante 1950 puede enviar al servidor 1920, al dispositivo de profesor 1910, o a ambos un mensaje que indique que el dispositivo de estudiante 1950 está presente en el aula 1902. El sistema 1900 de la FIG. 19 puede permitir por tanto determinar automáticamente la asistencia al aula del estudiante en base a una señal de baliza inalámbrica emitida por el dispositivo de maestro. En un modo de realización ilustrativo, dichos datos se pueden usar para fines de
- 65 administración de dispositivos, como se describe adicionalmente en el presente documento.

**[0106]** Si un dispositivo de estudiante está presente en el aula 1902, el dispositivo de estudiante se puede someter a comandos emitidos por el dispositivo de maestro 1910, tal como comandos para restringir el enfoque a una aplicación, una página web o un libro electrónico en particular, comandos para iniciar la duplicación de pantalla, etc. Por el contrario, si un dispositivo de estudiante no está presente en el aula 1902 (por ejemplo, el estudiante está

5 enfermo en el hogar), el servidor 1920 puede excluir automáticamente el dispositivo de estudiante de las restricciones de la aplicación, las restricciones de la página web, las restricciones del libro electrónico, las acciones de duplicación de pantalla, otras acciones de grupo, etc. Por tanto, en el ejemplo de la FIG. 19, los dispositivos de estudiantes 1971 y 1972, que están fuera del aula 1902, se pueden excluir de las restricciones hechas por el dispositivo de maestro 1910 durante la clase de ciencias del segundo periodo.

10

**[0107]** En un modo de realización particular, después de que los dispositivos de estudiantes hayan detectado la señal 1941 y confirmado su presencia en el aula 1902, el servidor 1920 puede proporcionar al dispositivo de maestro 1910 una lista de los dispositivos de estudiantes que estén presentes en el aula. Las GUI presentadas por el dispositivo de maestro 1910 (por ejemplo, una o más de las GUI de las FIGS. 5-9) pueden incluir los dispositivos de estudiantes 15 que están presentes y pueden excluir los dispositivos de estudiantes que están ausentes del aula 1902. Cuando

finaliza la clase de ciencias del 2. º periodo, el dispositivo de maestro 1910 puede dejar de transmitir la señal 1941. El dispositivo de maestro 1910 puede transmitir una señal 1941 diferente con un identificador 1942 diferente durante la próxima clase, que puede tener lugar o no en el aula 1902. De forma similar, el dispositivo de estudiante 1950 puede buscar una señal de baliza inalámbrica diferente durante la próxima clase, que puede tener lugar o no en el aula 1902. 20

**[0108]** El sistema 1900 de la FIG. 19 permite por tanto que un dispositivo administrador (por ejemplo, el dispositivo de maestro 1910) controle un dispositivo administrado (por ejemplo, el dispositivo de estudiante 1950) en base al dispositivo administrado que está presente en un área particular (por ejemplo, el aula 1902 dentro del cual el dispositivo de maestro 1910 está transmitiendo la señal de baliza inalámbrica 1941). Los dispositivos administrados que están

25 fuera del área se pueden excluir de las restricciones de enfoque y de otros comandos de grupo. Cabe destacar que, en modos de realización alternativos, dichas operaciones se pueden realizar en entornos distintos de las aulas escolares. Como ejemplo ilustrativo no limitante, las técnicas descritas con referencia a la FIG. 19 se pueden usar para proporcionar documentos y/o autorización para ver dichos documentos (por ejemplo, un certificado o una clave de desencriptado) a dispositivos que estén localizados en un edificio de oficinas en particular, en una sala de

#### 30 conferencias en particular, etc.

**[0109]** En un modo de realización particular, los sistemas y procedimientos de la presente divulgación permiten que un administrador (por ejemplo, un maestro) agrupe una secuencia de comandos y cree una "macro" que se puede guardar y ejecutar a demanda. Por ejemplo, un maestro puede definir una macro que bloquee diferentes grupos de 35 dispositivos de los estudiantes a diferentes aplicaciones e inicie la duplicación de pantalla, y el maestro puede indicar

- que la macro se ejecutará automáticamente al comienzo de la clase. La macro incluye comandos que enfocan un primer grupo de dispositivos de estudiantes a una aplicación, enfocan un segundo grupo de dispositivos de estudiantes a una aplicación diferente e inician la duplicación de pantalla en un dispositivo de estudiante particular. Cuando comienza la clase, el maestro puede seleccionar la macro para su ejecución. Por tanto, la macro puede permitir que 40 el maestro pase menos tiempo realizando tareas de administración de dispositivos durante la clase, porque el maestro puede presionar un único botón al comienzo de la clase para ejecutar la macro en lugar de tener que enfocar manualmente los grupos de dispositivos de los estudiantes e iniciar la duplicación de pantalla al comienzo de cada
- clase. 45 **[0110]** De forma alternativa, la macro se puede configurar para que se ejecute automáticamente en base a un evento. Por ejemplo, el maestro puede configurar la macro para que se ejecute automáticamente una vez que la clase ha comenzado y se determina qué estudiantes están presentes en el aula 1902 y qué estudiantes están ausentes del
- aula 1902. En el momento designado, el dispositivo de maestro 1910 puede comunicar los comandos de la macro al servidor 1920. De forma alternativa, la macro se puede haber almacenado previamente en el servidor 1920, y el 50 servidor 1920 puede transmitir las notificaciones a los dispositivos de estudiantes apropiados en el momento designado para restringir el enfoque, iniciar la duplicación de pantalla, etc.

**[0111]** Cabe destacar que el orden de las etapas u operaciones descritas con referencia a las FIGS. 1-19 debe considerarse ilustrativo y no limitante. En modos de realización alternativos, el orden de las etapas puede ser diferente. 55 Además, una o más etapas pueden ser opcionales y/o reemplazarse por otras etapas. Además, se pueden consolidar uno o más pasos. Por ejemplo, en modos de realización particulares, la etapa 1802 puede ser opcional (por ejemplo, una regla se puede haber definido previamente y el procedimiento 1800 puede comenzar en 1804). Además, una o más etapas se pueden consolidar o realizar al menos parcialmente simultáneamente.

- 60 **[0112]** De acuerdo con diversos modos de realización de la presente divulgación , uno o más procedimientos, funciones y módulos descritos en el presente documento se pueden implementar mediante programas de software ejecutables por un sistema informático. Además, las implementaciones pueden incluir procesamiento distribuido, procesamiento distribuido de componentes/objetos y/o procesamiento paralelo.
- 65 **[0113]** Los modos de realización particulares se pueden implementar usando un sistema informático que ejecute un conjunto de instrucciones que provoquen que el sistema informático realice uno o más de los procedimientos o

funciones informáticas descritos en el presente documento. Un sistema informático puede incluir un ordenador portátil, un ordenador de escritorio, un ordenador de servidor, un teléfono móvil, una tablet, un reproductor multimedia, uno o más dispositivos informáticos, o cualquier combinación de los mismos. El sistema informático se puede conectar, por ejemplo, usando una red, a otros sistemas informáticos o dispositivos periféricos. Por ejemplo, el sistema informático

- 5 o componentes del mismo pueden incluir o estar incluidos dentro de uno o más del dispositivo móvil administrador 110 de la FIG. 1, el servidor de MDM 120 de la FIG. 1, un dispositivo informático o servidor correspondiente al servicio de notificaciones automáticas 130 de la FIG. 1, el primer dispositivo móvil administrado 140 de la FIG. 1, el segundo dispositivo móvil administrado 150 de la FIG. 1, el dispositivo de visualización externo 170 de la FIG. 1, el servidor de administración de dispositivos 1220 de la FIG. 12, un dispositivo informático o servidor correspondiente al servicio de
- 10 notificaciones automáticas 1230 de la FIG. 12, el dispositivo informático administrado 1250 de la FIG. 12, el dispositivo de maestro 1910 de la FIG. 19, el dispositivo de estudiante 1950 de la FIG. 19, el servidor 1920 de la FIG. 19, un dispositivo de salida que muestra una GUI generada por uno de los dispositivos descritos en el presente documento, un dispositivo de entrada que recibe la entrada del usuario en respuesta a la GUI, y/o un dispositivo que incluye el dispositivo de salida y el dispositivo de entrada.
- 15

**[0114]** En una implantación en red, el sistema informático puede funcionar en la capacidad de un servidor o como un ordenador de usuario cliente en un entorno de red de usuario servidor-cliente. El término "sistema" puede incluir cualquier colección de sistemas o subsistemas que ejecutan individual o conjuntamente un conjunto, o conjuntos múltiples, de instrucciones para realizar una o más funciones del ordenador.

20

**[0115]** En un modo de realización particular, las instrucciones se pueden incorporar en un dispositivo legible por ordenador o por procesador (por ejemplo, un dispositivo de almacenamiento). Los términos "dispositivo legible por ordenador" y "dispositivo legible por procesador" incluyen un único dispositivo de almacenamiento o múltiples dispositivos de almacenamiento, tal como una memoria centralizada o distribuida, y/o memorias intermedias y

- 25 servidores asociados que almacenan uno o más conjuntos de instrucciones. Los términos "dispositivo legible por ordenador" y "dispositivo legible por procesador" también incluyen cualquier dispositivo que sea capaz de almacenar un conjunto de instrucciones para su ejecución por un procesador o que provoque que un sistema informático realice cualquiera de uno o más de los procedimientos u operaciones divulgados en el presente documento. Por ejemplo, un dispositivo de almacenamiento legible por ordenador o por procesador puede incluir memoria de acceso aleatorio
- 30 (RAM), memoria flash, memoria de solo lectura (ROM), memoria de solo lectura programable (PROM), memoria de solo lectura programable y borrable (EPROM), memoria de solo lectura programable y borrable eléctricamente (EEPROM), registros, un disco duro, un disco extraíble, una memoria basada en disco (por ejemplo, memoria de solo lectura de disco compacto (CD-ROM)), una memoria de estado sólido o cualquier otra forma de dispositivo de almacenamiento. Un dispositivo legible por ordenador o por procesador no es una señal.

#### **REIVINDICACIONES**

- **1.** Un procedimiento que comprende:
- 5 detectar, por medio de una primera conexión inalámbrica en un dispositivo administrado (1250), una señal (1241) de un dispositivo de baliza inalámbrica (1240), en el que la señal (1241) se detecta mientras el dispositivo administrado (1250) no tiene autorización para acceder una funcionalidad particular;
- en respuesta a la detección de la señal, transmitir un primer mensaje (1255) a un servidor de administración 10 de dispositivos (1220) por medio de una segunda conexión inalámbrica en el dispositivo administrado (1250), en el que el primer mensaje (1255) identifica el dispositivo de baliza inalámbrica (1240);
- recibir, en el dispositivo administrado (1250) en respuesta a la identificación del dispositivo de baliza inalámbrica (1240) en el primer mensaje (1255), un segundo mensaje (1225) que conceda, al dispositivo 15 administrado (1250), la autorización para acceder a la funcionalidad particular mientras el dispositivo administrado (1250) está dentro de un rango de transmisión del dispositivo de baliza inalámbrica (1240); y

en respuesta a una salida del dispositivo administrado (1250) del rango de transmisión del dispositivo de baliza inalámbrica (1240), recibir en el dispositivo administrado (1250) por medio de la segunda conexión inalámbrica 20 un tercer mensaje (1325) desde el servidor de administración de dispositivos (1220), el tercer mensaje (1325) revocando desde el dispositivo administrado (1250) la autorización para acceder a la funcionalidad particular.

- **2.** El procedimiento de acuerdo con la reivindicación 1, que comprende además:
- 25 detectar, en el dispositivo administrado (1250), la salida del dispositivo administrado (1250) del rango de transmisión del dispositivo de baliza inalámbrica (1240); y

en respuesta a la detección de la salida, transmitir un cuarto mensaje (1355) desde el dispositivo administrado (1250) al servidor de administración de dispositivos (1220), en el que el cuarto mensaje (1355) indica la salida, 30 en el que se recibe el tercer mensaje (1325) en el dispositivo administrado (1250) desde el servidor de administración de dispositivos (1220) en respuesta al cuarto mensaje (1355).

- **3.** El procedimiento de la reivindicación 1, en el que la salida del rango de transmisión se detecta en base a:
- 35 una ausencia detectada de la señal (1241);

una intensidad de señal de la señal (1241) que es inferior a un umbral;

una segunda intensidad de señal de una segunda señal (1241) asociada con una segunda baliza inalámbrica 40 que es mayor que la intensidad de señal de la señal (1241); o cualquier combinación de las mismas.

- **4.** El procedimiento de la reivindicación 1, en el que la funcionalidad particular es:
- 45 no relativa al dispositivo de baliza inalámbrica (1240); o

se proporciona por un dispositivo distinto del dispositivo de baliza inalámbrica (1240).

**5.** El procedimiento de la reivindicación 1, en el que:

la primera conexión inalámbrica comprende una conexión de red de área personal; y

la segunda conexión inalámbrica comprende una conexión IEEE 802.11, una conexión de cuarta generación, 4G, o una conexión de tercera generación, 3G.

55

50

**6.** El procedimiento de la reivindicación 1, en el que el segundo mensaje (1225) incluye un certificado (1281) que permite la comunicación por medio de un punto de acceso inalámbrico que no incluye el dispositivo de baliza inalámbrica (1240).

- 60 **7.** El procedimiento de la reivindicación 1, en el que conceder acceso a la funcionalidad particular comprende configurar el dispositivo administrado (1250) para acceder a una impresora particular, activar la instalación de una aplicación operable para realizar la funcionalidad particular, conceder acceso al dispositivo administrado (1250) a una red privada virtual, VPN, o cualquier combinación de los mismos.
- 65 **8.** El procedimiento de la reivindicación 1, en el que el segundo mensaje (1225):

se recibe por medio de un punto de acceso (1261) y de la segunda conexión inalámbrica; e

incluye al menos un comando (1283) para ejecutarse en el dispositivo administrado (1250).

5 **9.** El procedimiento de la reivindicación 1, en el que:

el segundo mensaje (1225):

se proporciona por medio de una ruta de comunicación entre el dispositivo administrado (1250) y un 10 dispositivo (1261) que no incluye el dispositivo de baliza inalámbrica (1240), o

> indica una ruta de comunicación que se debe proporcionar entre el dispositivo administrado (1250) y un dispositivo (1262) que no incluye el dispositivo de baliza inalámbrica (1240), y

- 15 cuando el dispositivo administrado (1250) no detecta la señal (1241) durante un periodo de tiempo particular, el dispositivo administrado (1250) se excluye de recibir un comando (1283) asociado con el segundo mensaje (1225) durante el periodo de tiempo particular.
	- **10.** El procedimiento de la reivindicación 1, en el que el segundo mensaje (1225) incluye un comando para:

restringir el enfoque en el dispositivo administrado (1250) a una aplicación particular,

restringir el enfoque en el dispositivo administrado (1250) a una página web particular,

25 borrar un código de acceso en el dispositivo administrado (1250),

dejar de restringir el enfoque en el dispositivo administrado (1250),

iniciar una sesión de duplicación de pantalla desde el dispositivo administrado (1250) a un dispositivo de 30 visualización externo, u

obtener un documento en el dispositivo administrado (1250).

**11.** El procedimiento de la reivindicación 1, en el que la señal (1241) lleva un identificador (1242) asociado con el 35 dispositivo de baliza inalámbrica (1240) y el primer mensaje (1255) incluye el identificador (1242).

- **12.** El procedimiento de acuerdo con la reivindicación 1, que comprende además:
- recibir, en el dispositivo administrado (1250), datos que indican que el dispositivo administrado (1250) debe 40 escanear la señal (1241) durante un periodo de tiempo particular; y

en respuesta a la detección de que el periodo de tiempo particular ha comenzado, escanear una o más frecuencias inalámbricas para la señal (1241).

45 **13.** Un sistema que incluye un dispositivo administrado (1250) y un servidor de administración de dispositivos (1220), el dispositivo administrado (1250) configurado para llevar a cabo las etapas del procedimiento de cualquiera de las reivindicaciones 1-12.

**14.** Un aparato que incluye un dispositivo administrado (1250), comprendiendo el dispositivo administrado (1250) un 50 procesador y una memoria que almacena instrucciones ejecutables por el procesador para realizar operaciones que comprenden:

detectar, por medio de una primera conexión inalámbrica en el dispositivo administrado (1250), una señal (1241) de un dispositivo de baliza inalámbrica (1240), en el que la señal (1241) se detecta mientras el dispositivo 55 administrado (1250) no tiene autorización para acceder una funcionalidad particular;

> en respuesta a la detección de la señal, transmitir un primer mensaje (1255) a un servidor de administración de dispositivos (1220) por medio de una segunda conexión inalámbrica en el dispositivo administrado (1250), en el que el primer mensaje (1255) identifica el dispositivo de baliza inalámbrica (1240);

recibir, en el dispositivo administrado (1250) en respuesta a la identificación del dispositivo de baliza inalámbrica (1240) en el primer mensaje (1255), un segundo mensaje (1225) que conceda, al dispositivo administrado (1250), la autorización para acceder a la funcionalidad particular mientras el dispositivo administrado (1250) está dentro de un rango de transmisión del dispositivo de baliza inalámbrica (1240); y

65

60

20

en respuesta a una salida del dispositivo administrado (1250) del rango de transmisión del dispositivo de baliza inalámbrica (1240), recibir en el dispositivo administrado (1250) por medio de la segunda conexión inalámbrica un tercer mensaje (1325) desde el servidor de administración de dispositivos (1220), el tercer mensaje (1325) revocando desde el dispositivo administrado (1250) la autorización para acceder a la funcionalidad particular.

- 5
- **15.** El aparato de acuerdo con la reivindicación 14, en el que:

el primer mensaje (1255) incluye un identificador (1242) asociado con una región de baliza inalámbrica,

10 la región de baliza inalámbrica está asociada con una pluralidad de rangos de transmisión de una pluralidad de dispositivos de baliza inalámbrica que incluyen el dispositivo de baliza inalámbrica (1240), y

> el identificador (1242) incluye uno o más subidentificadores que identifican una o más subregiones de la región de baliza inalámbrica.

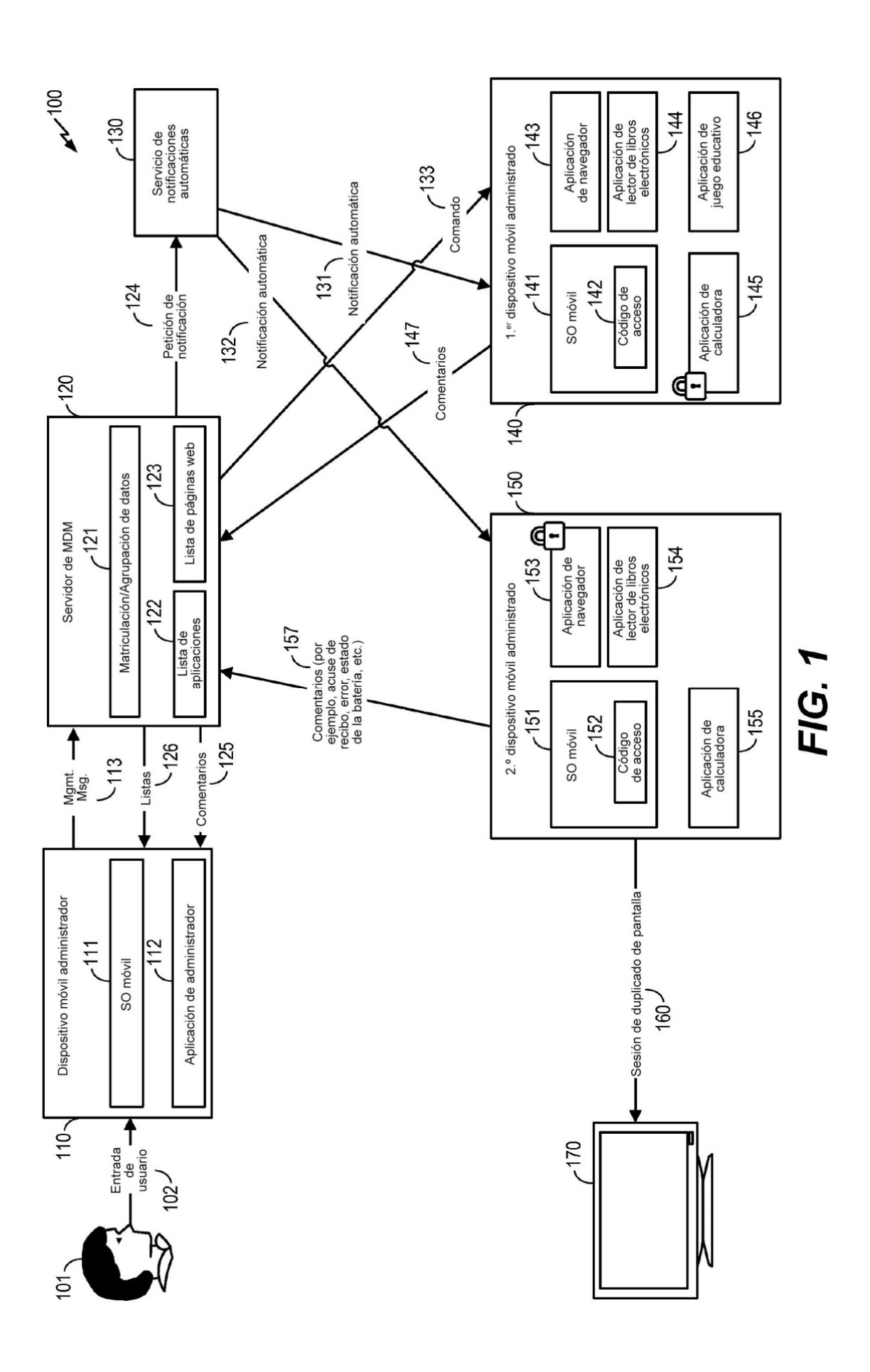

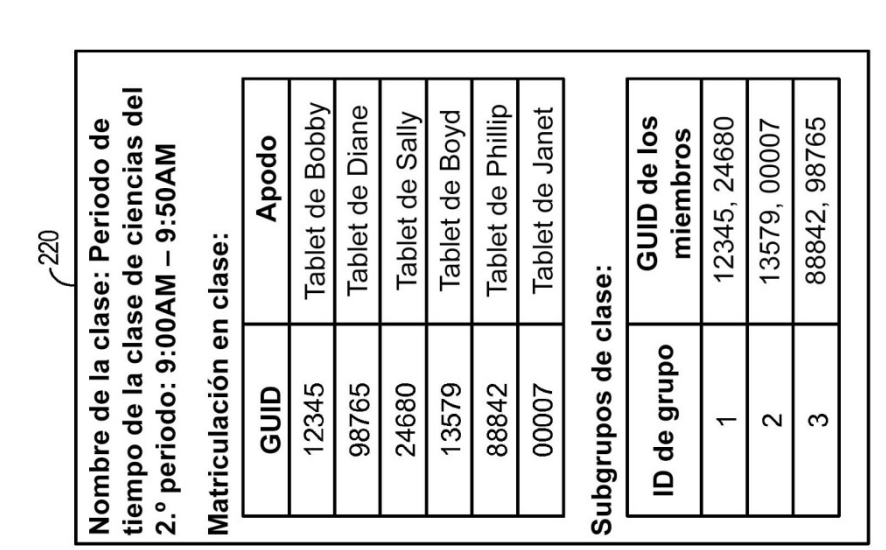

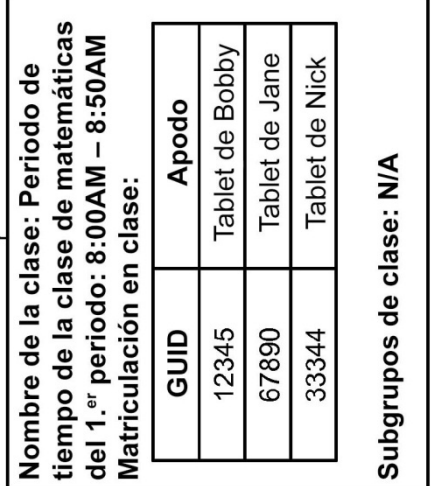

FIG. 2

 $7^{210}$ 

26

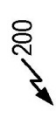

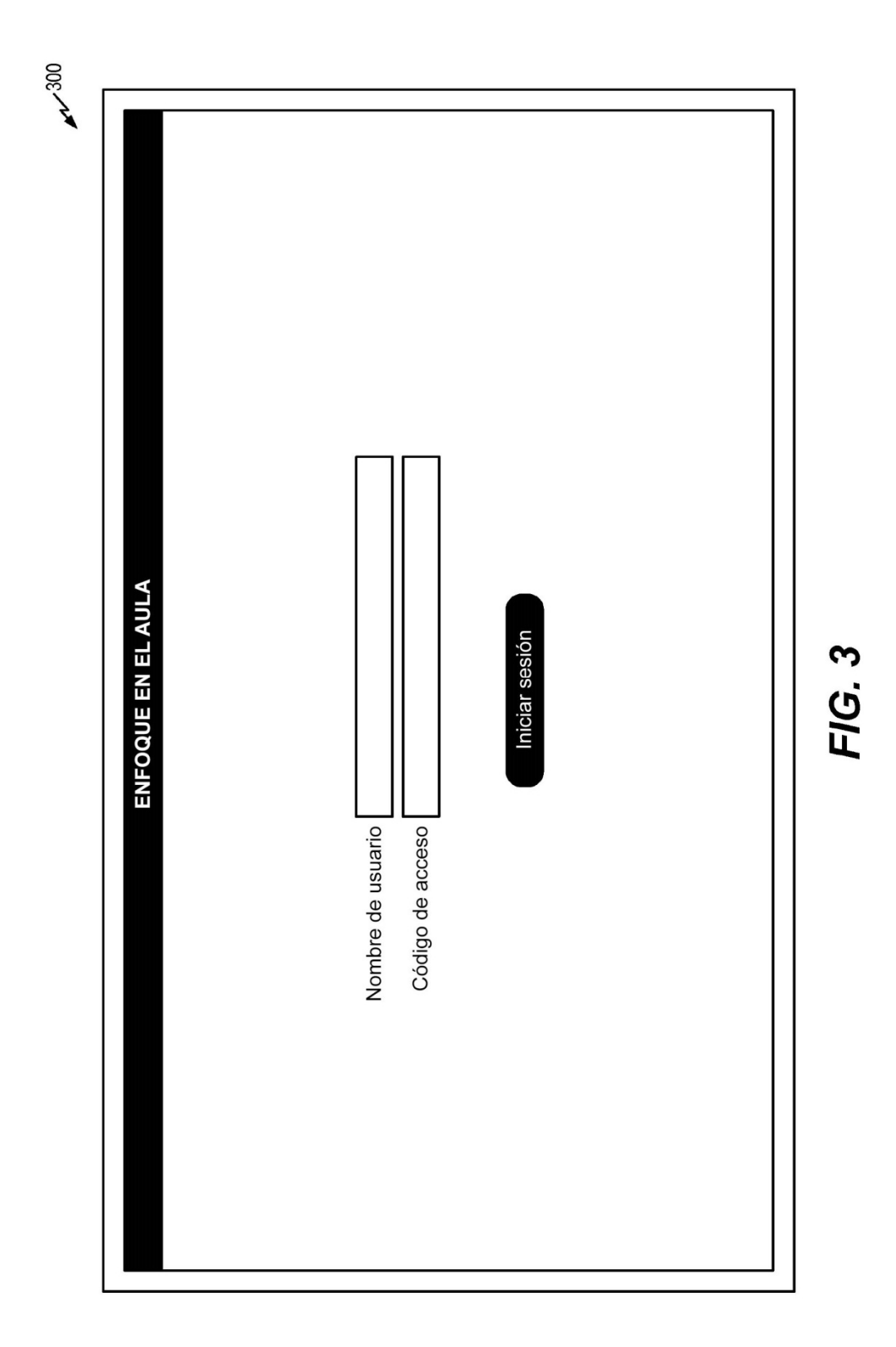

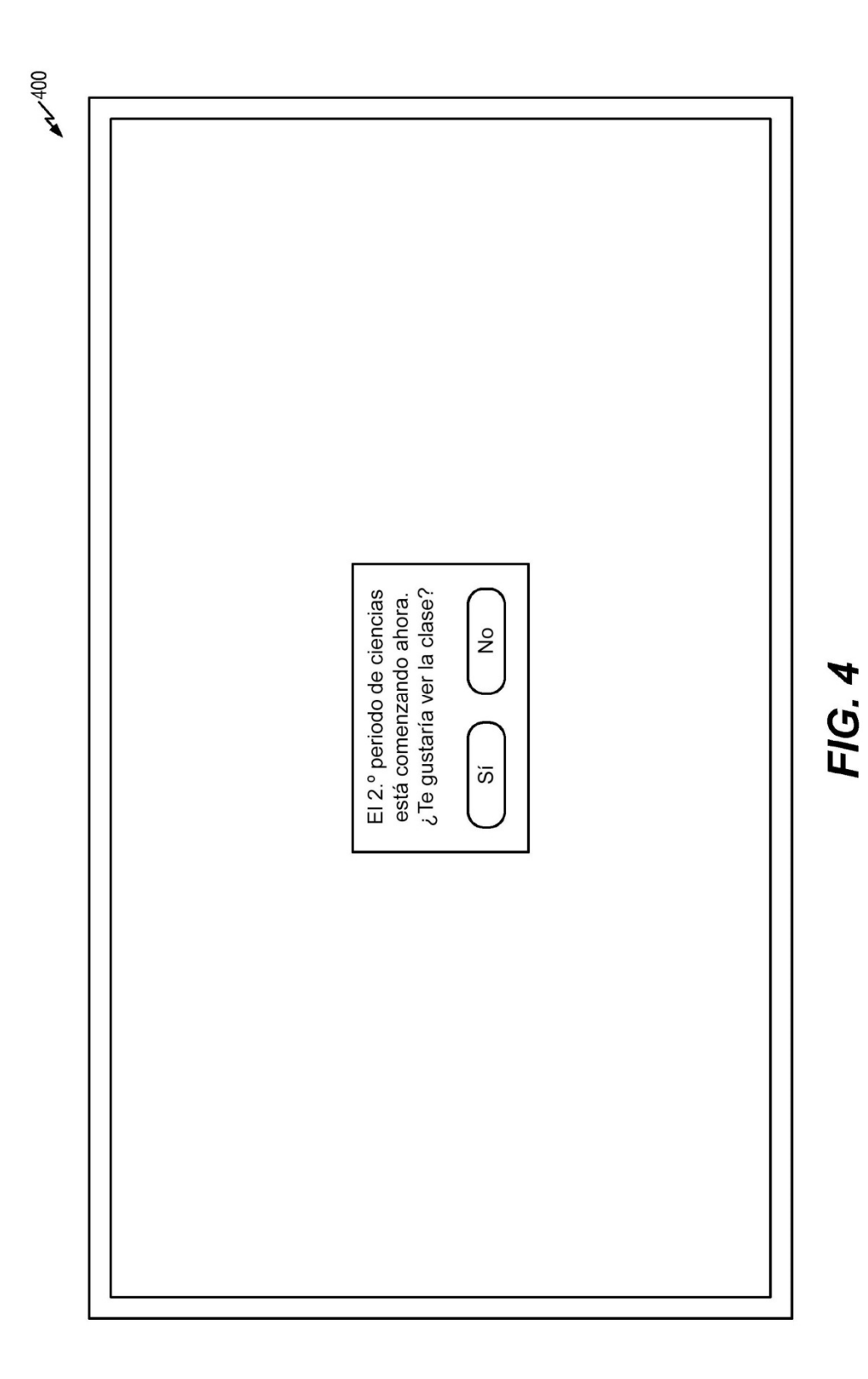

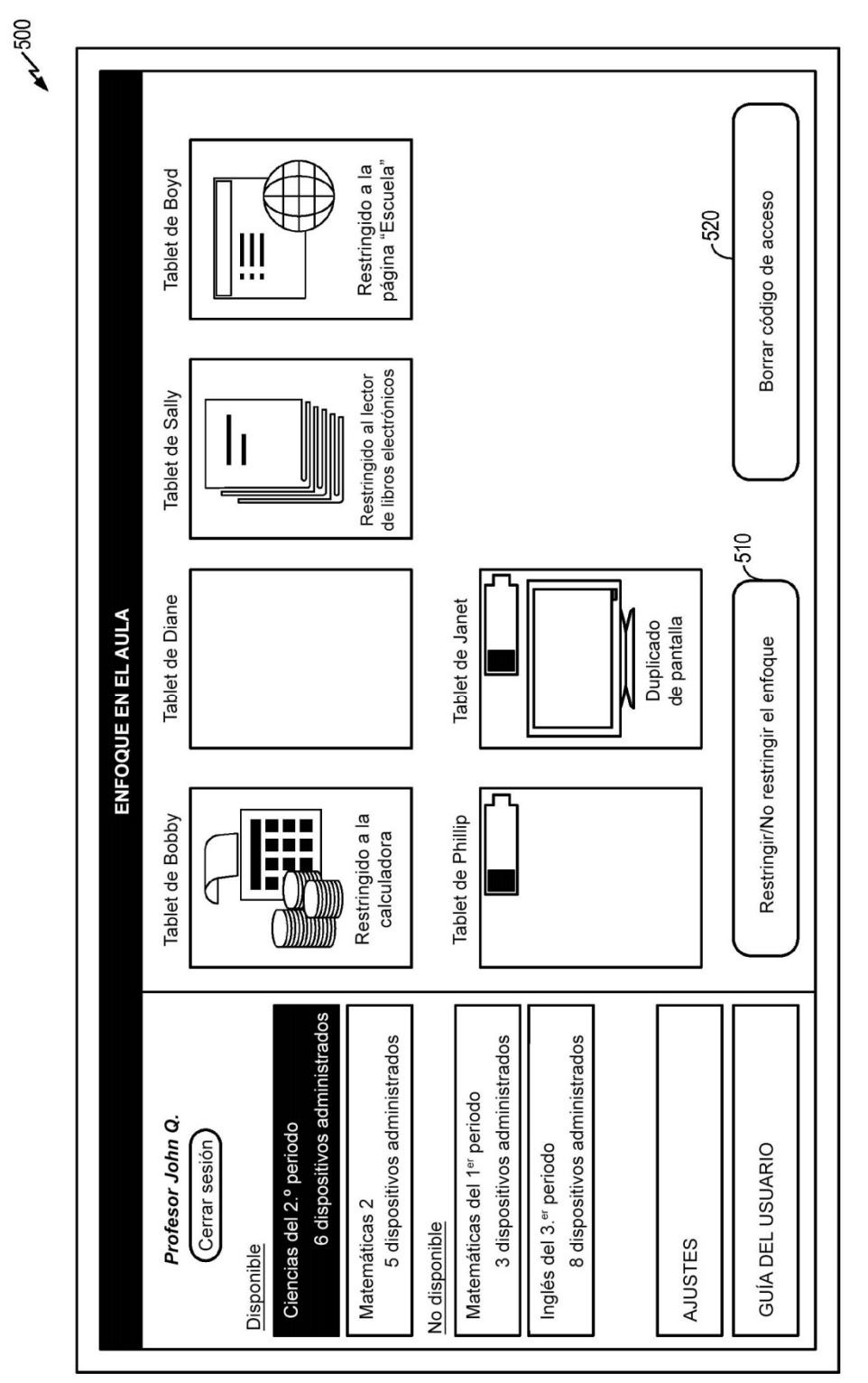

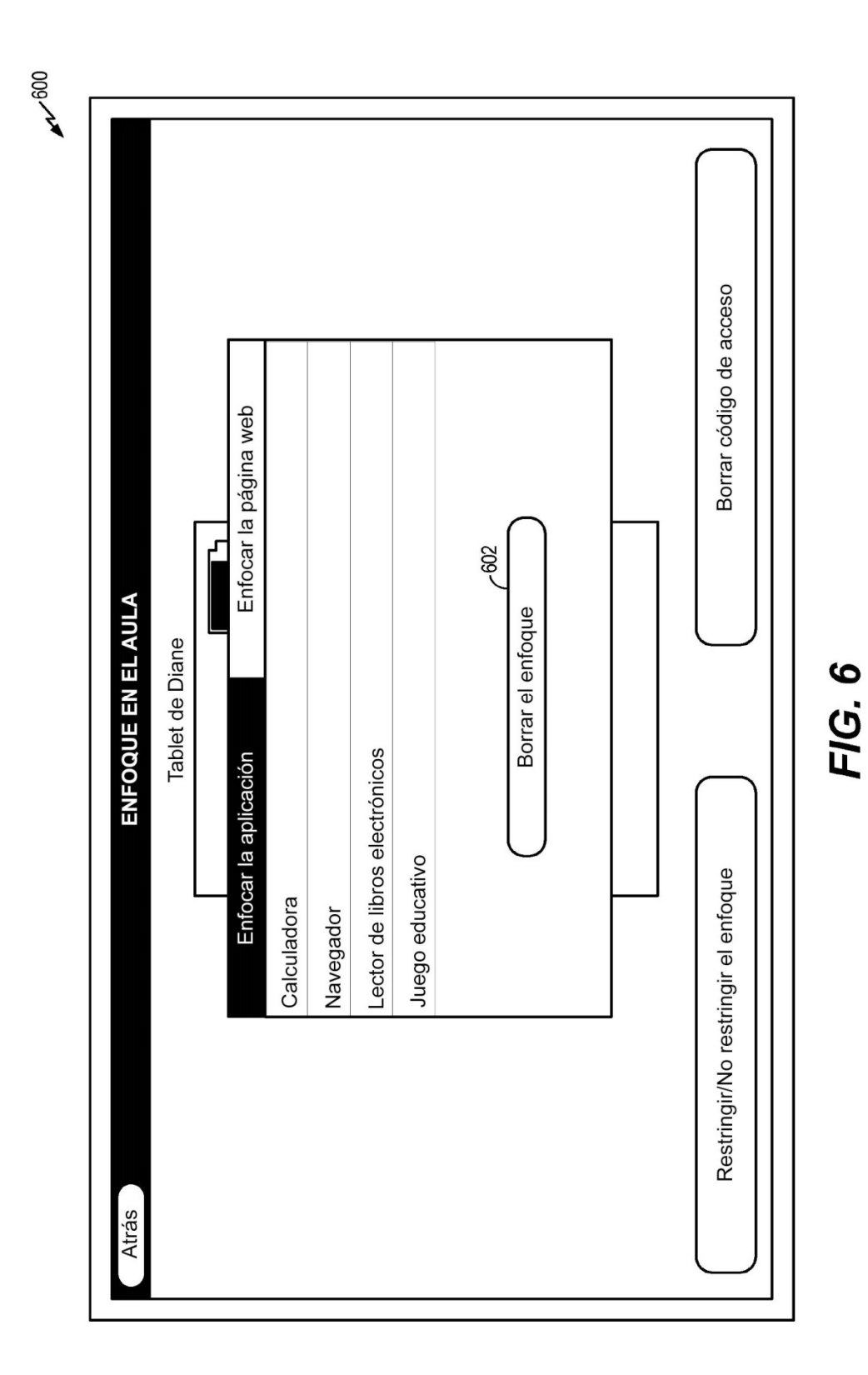

30

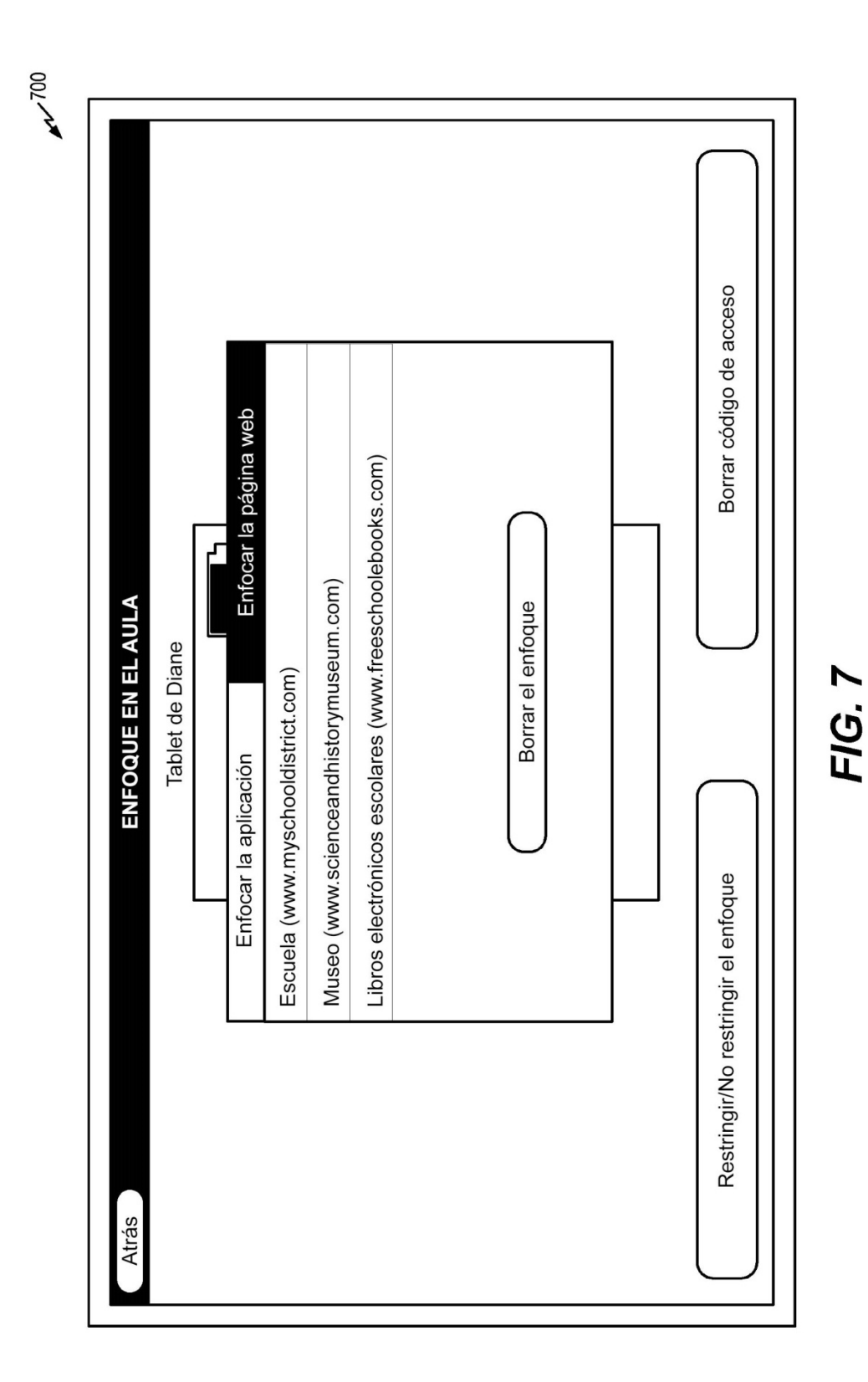

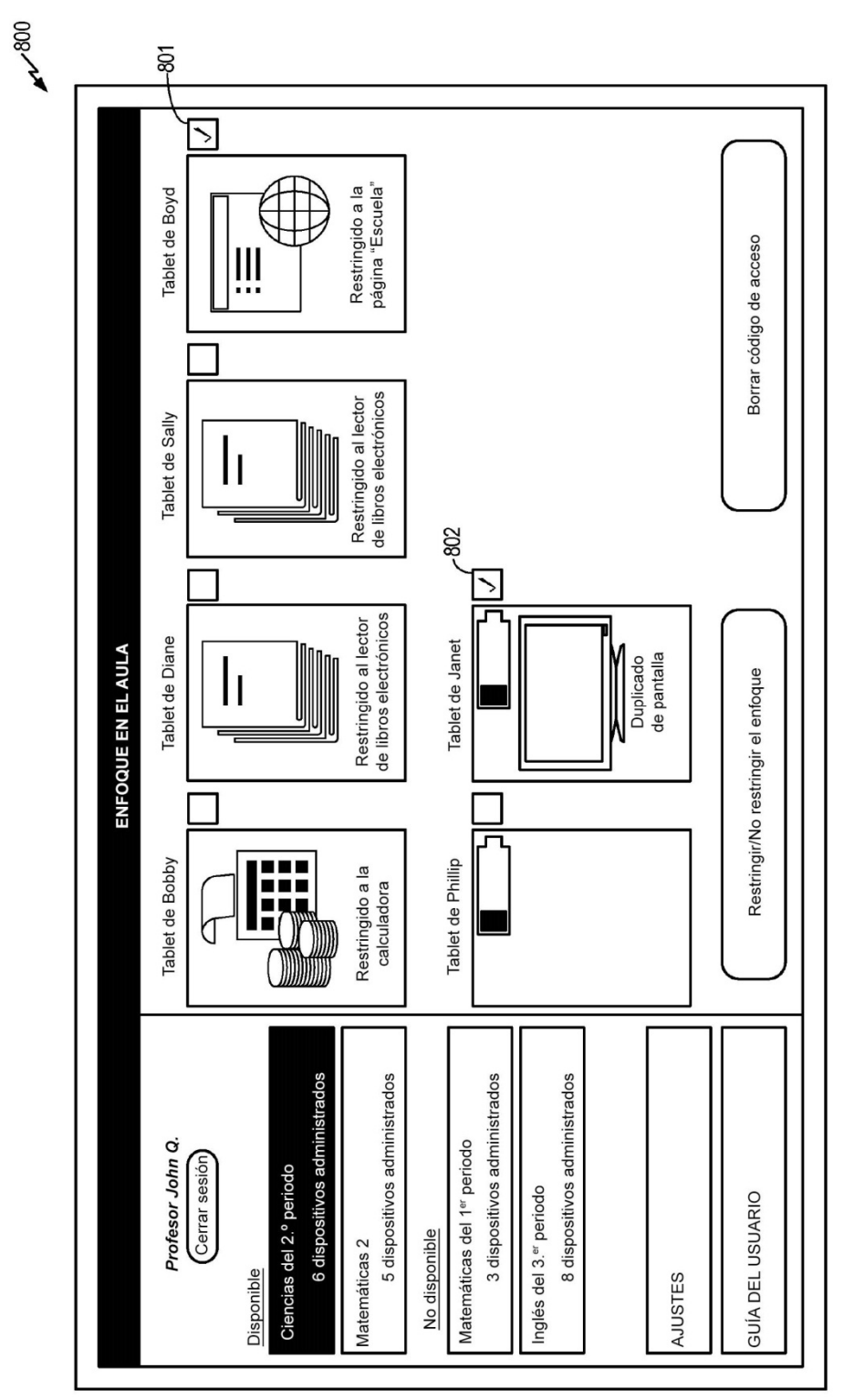

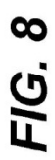

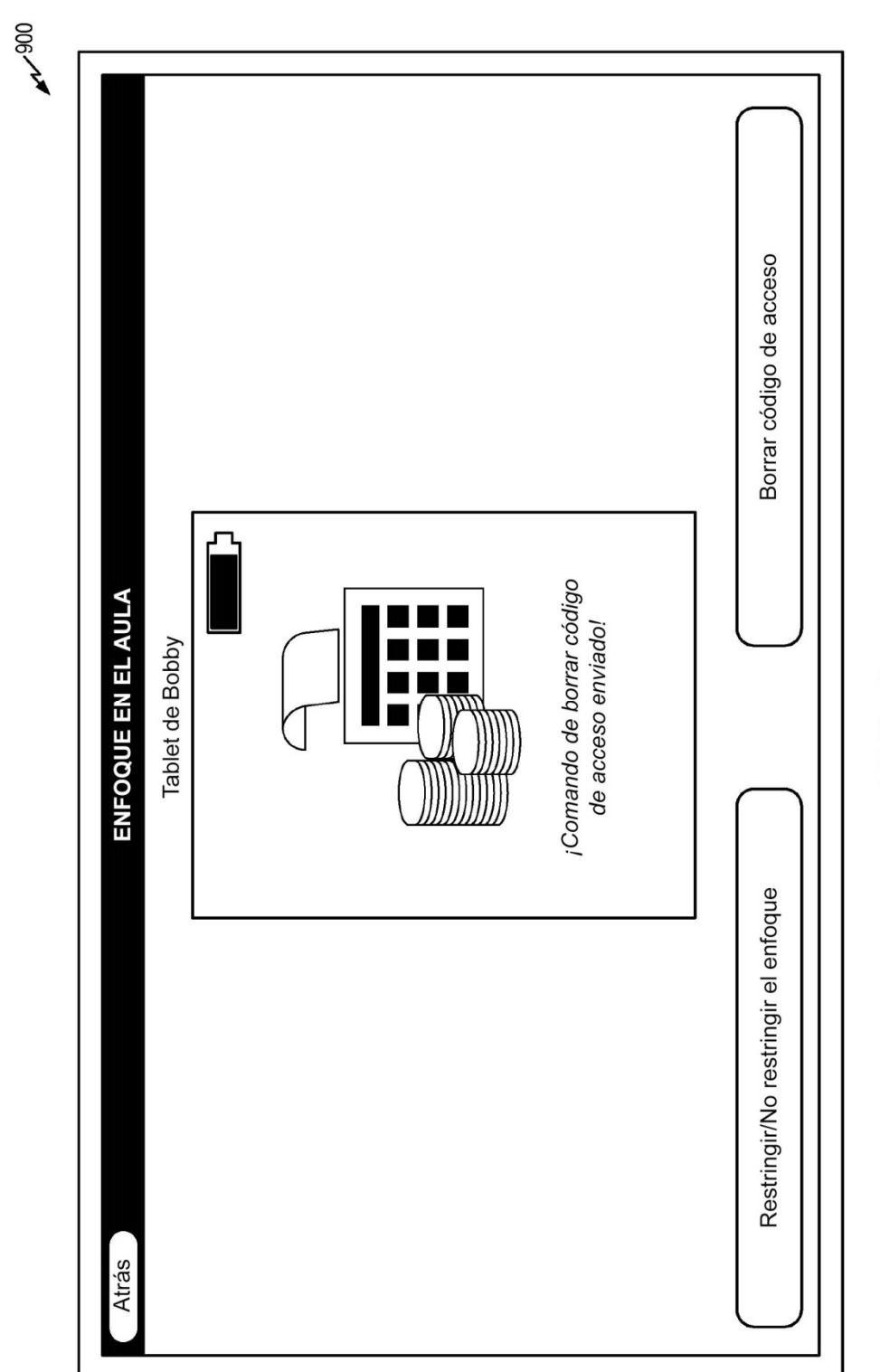

FIG. 9

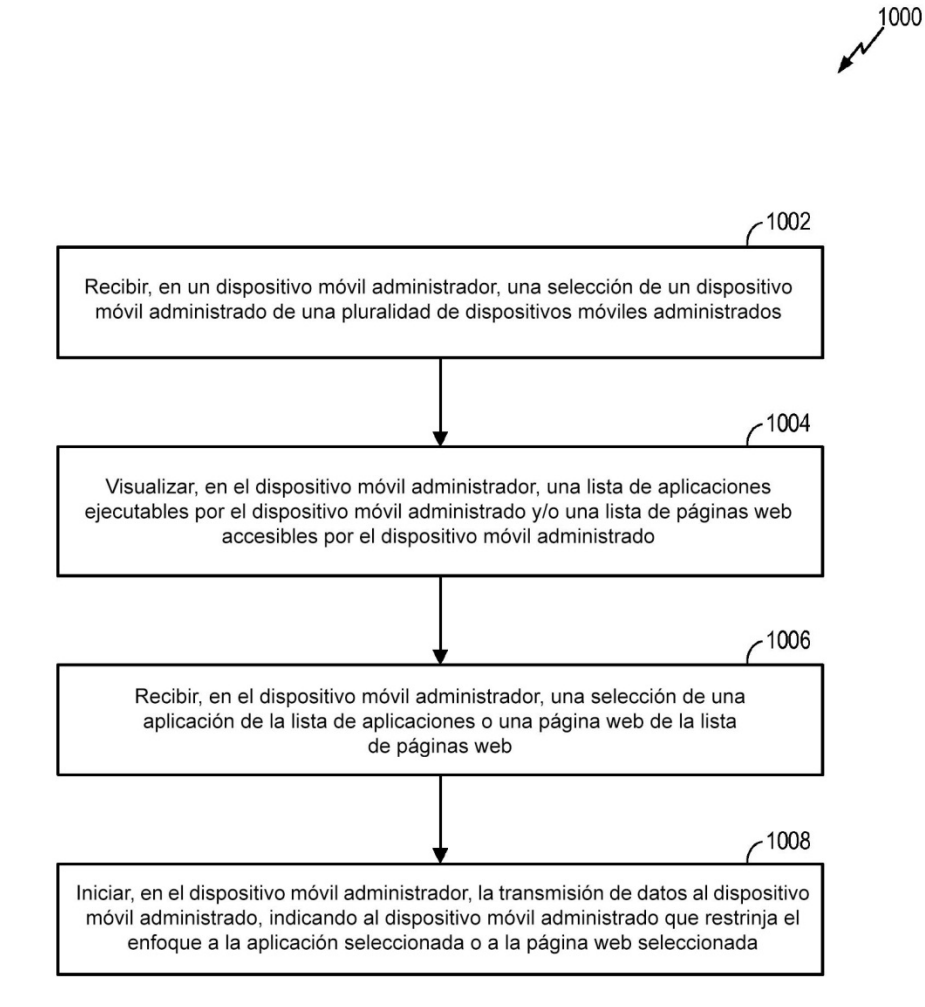

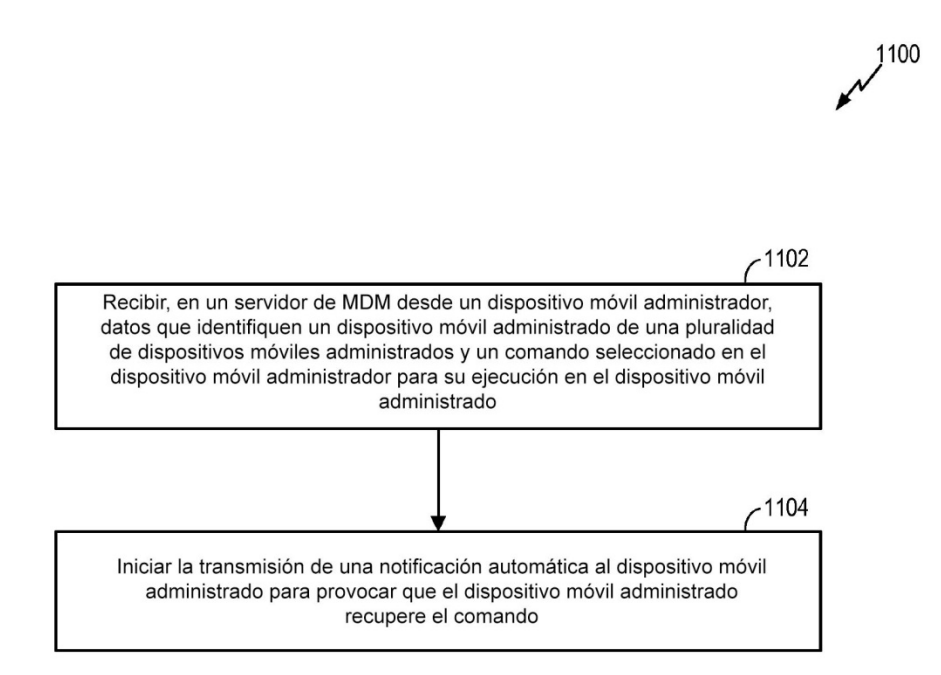

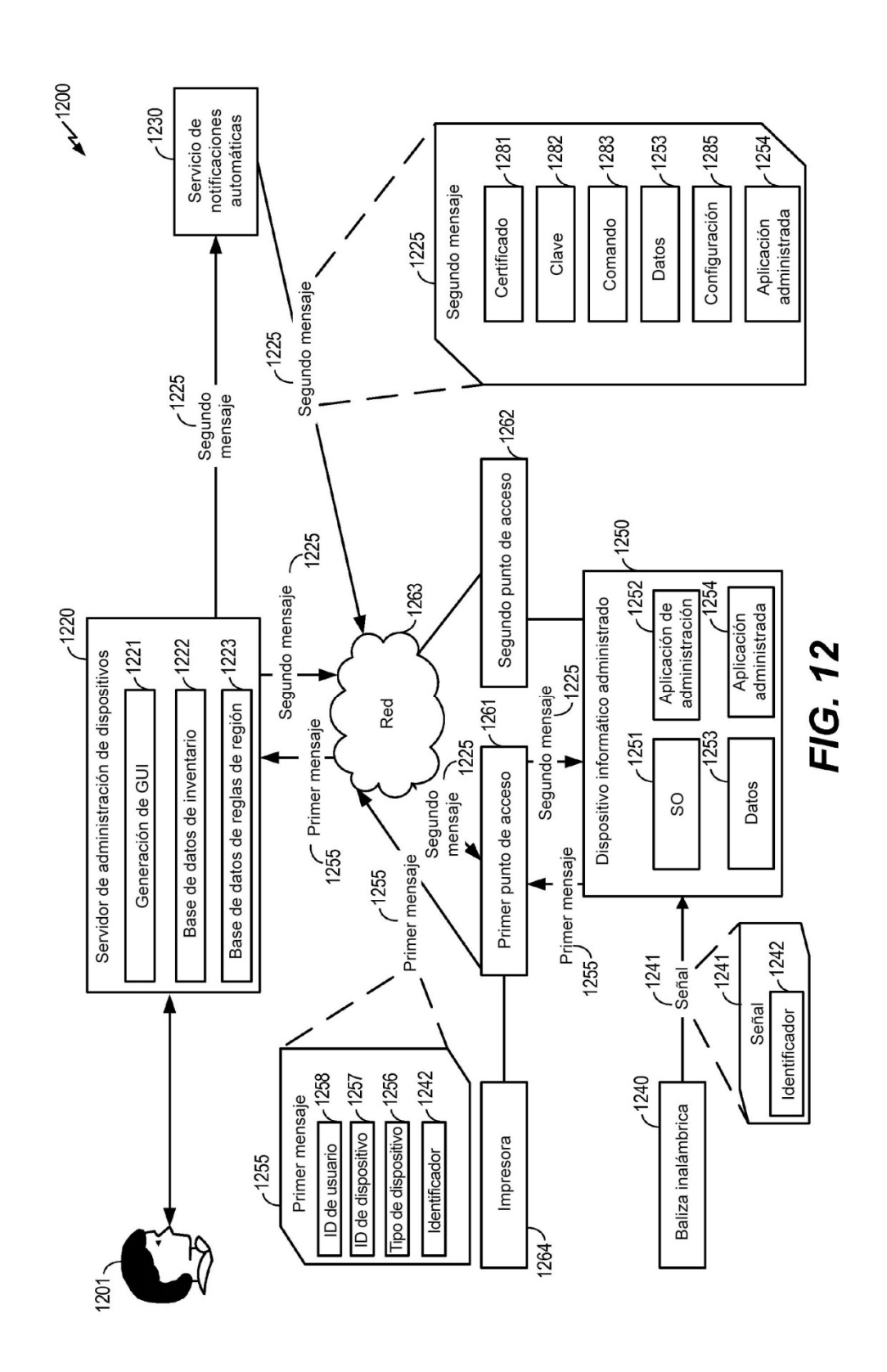

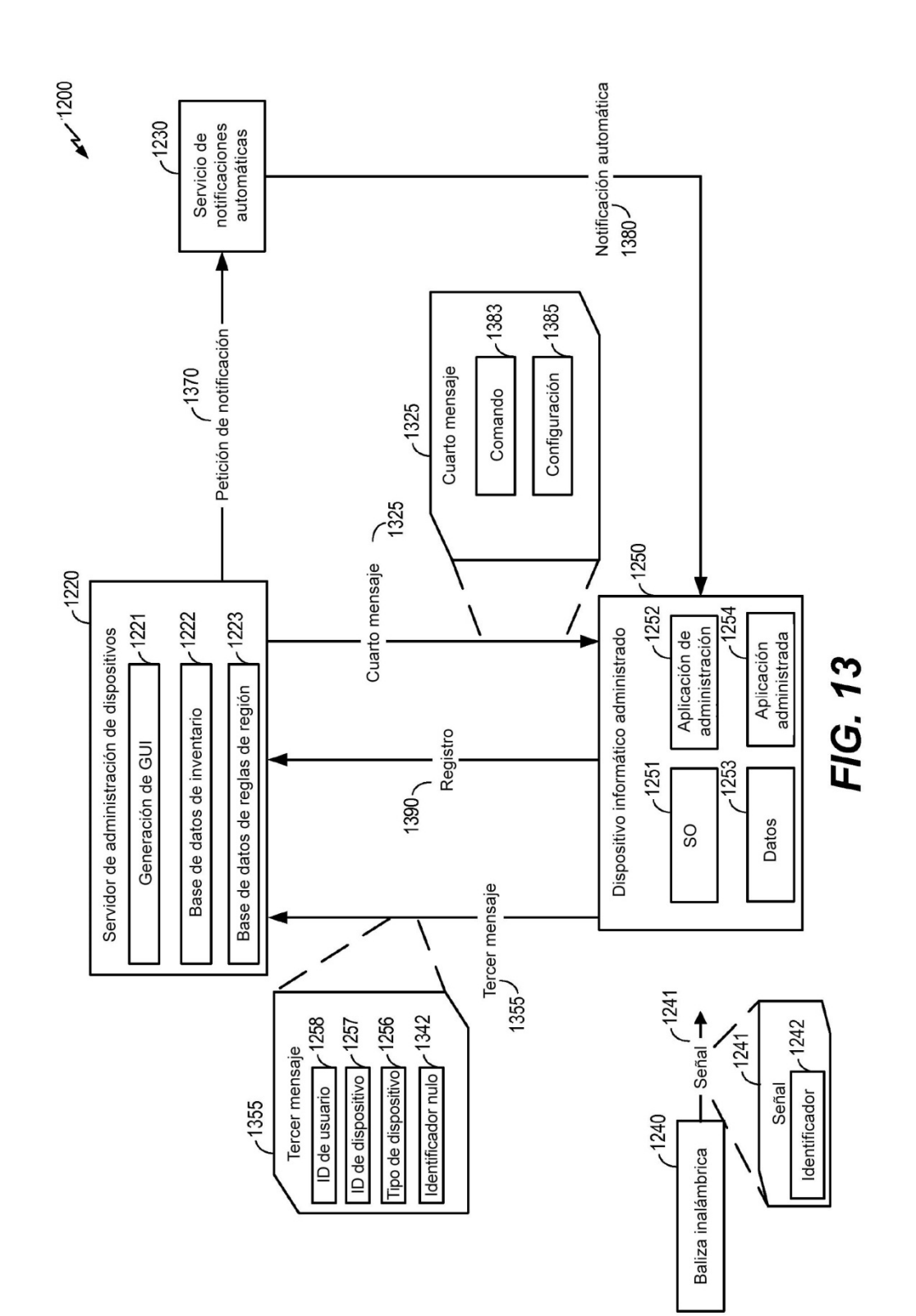

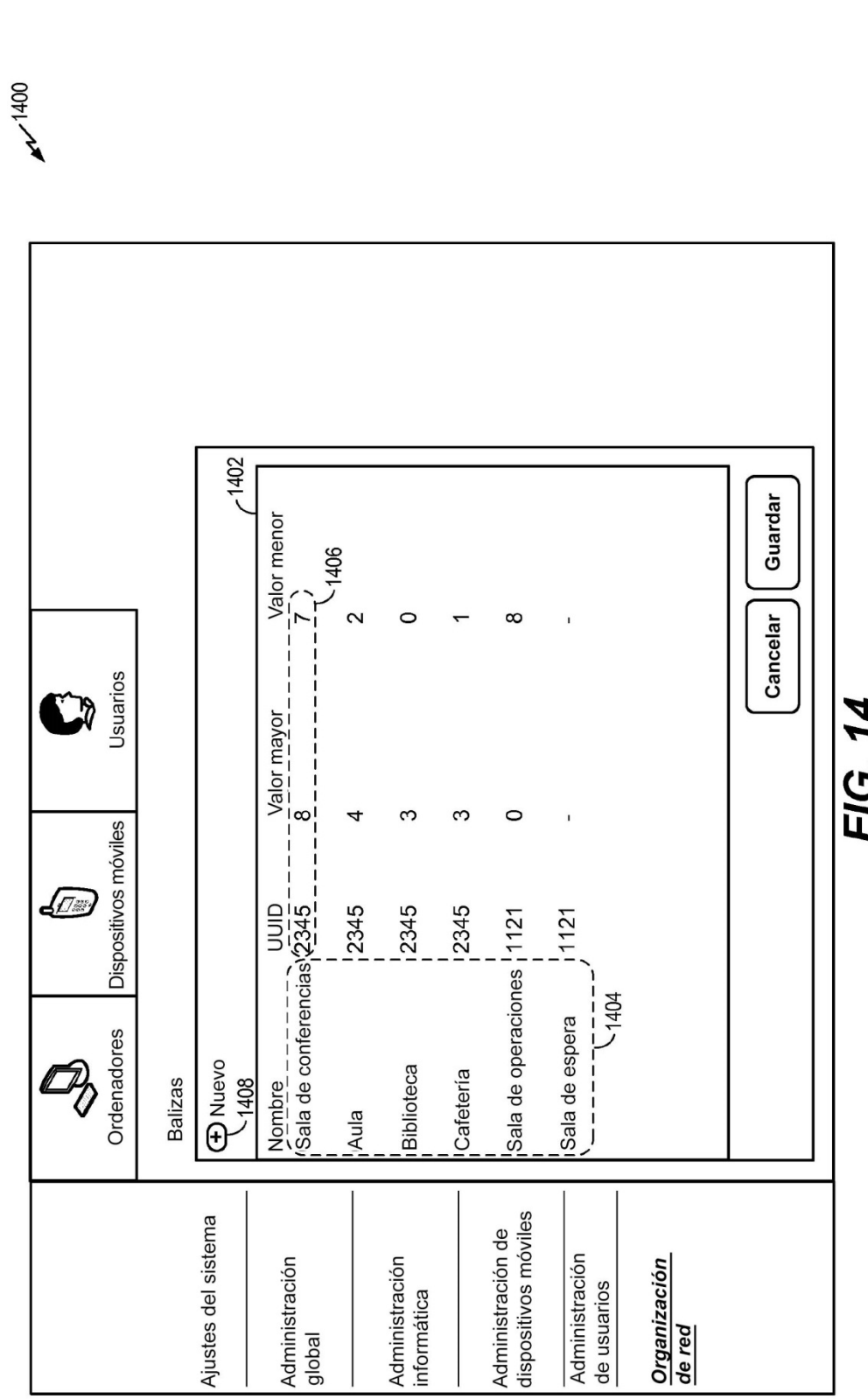

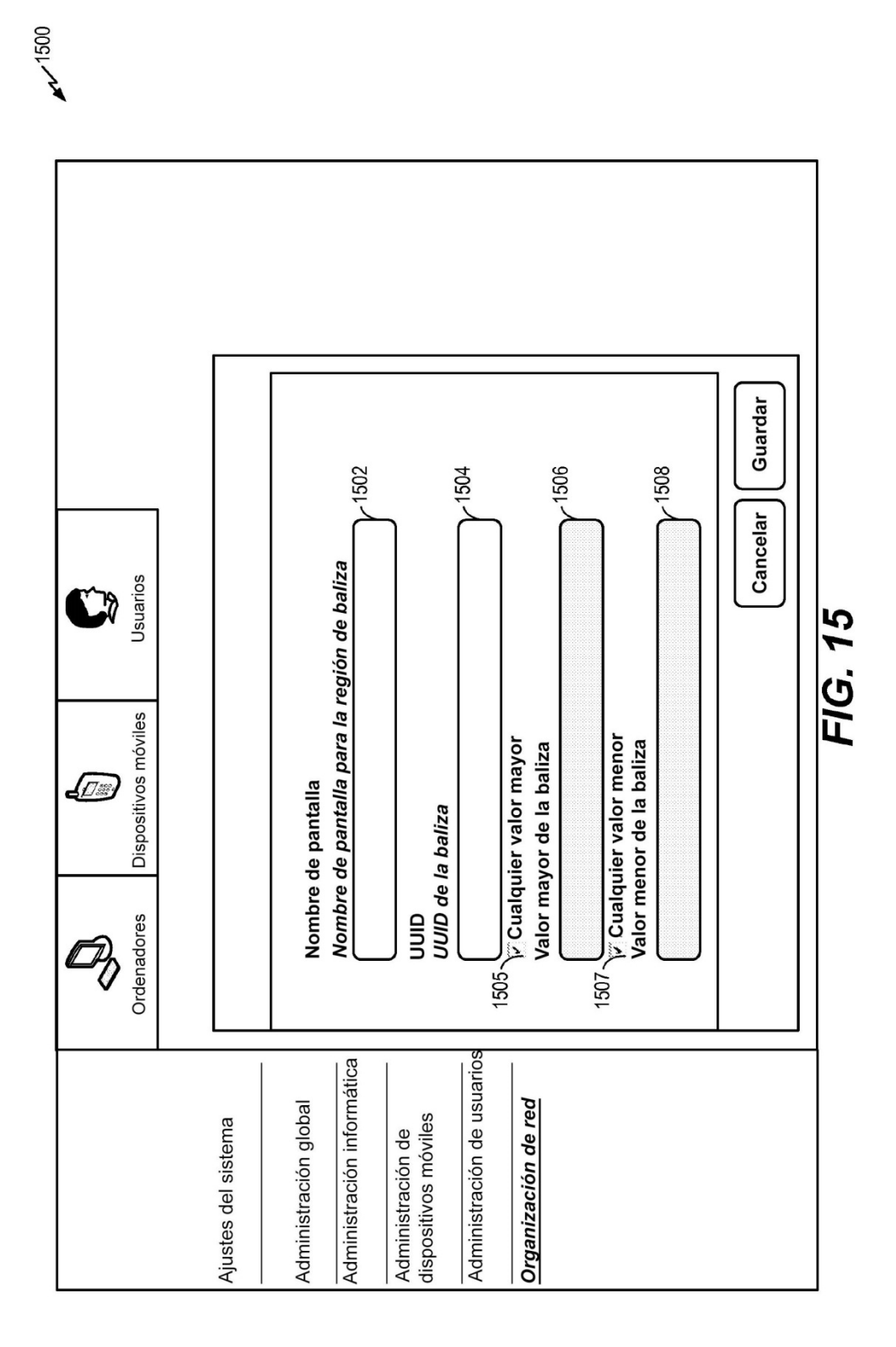

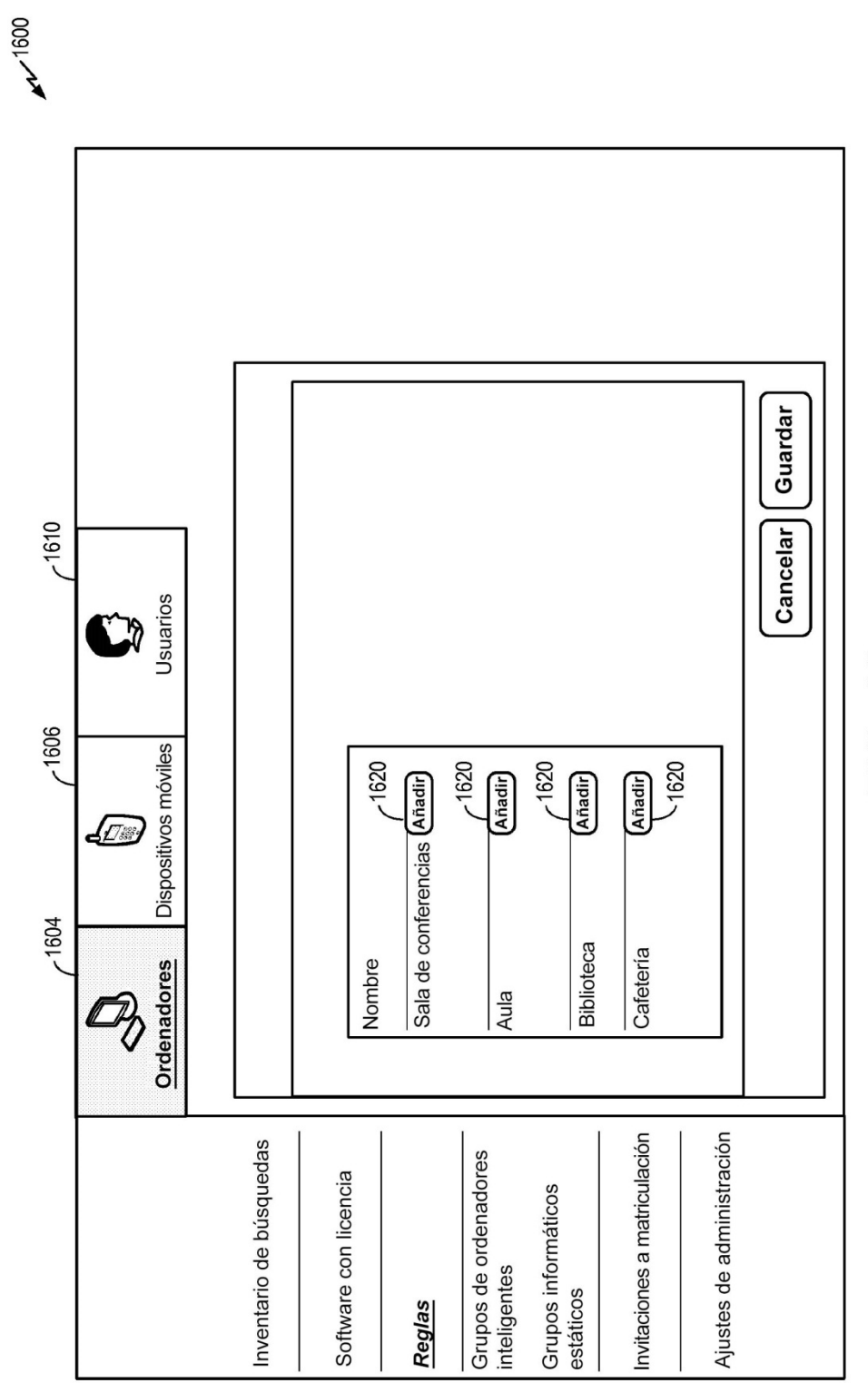

FIG. 16

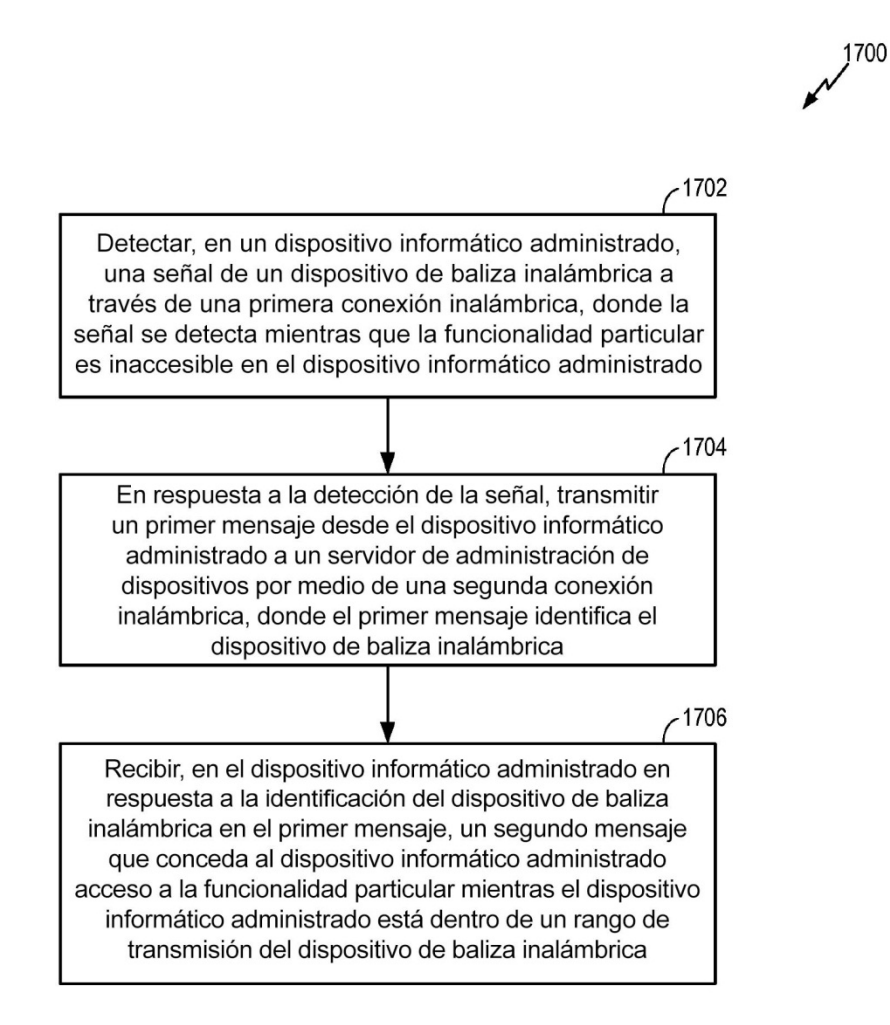

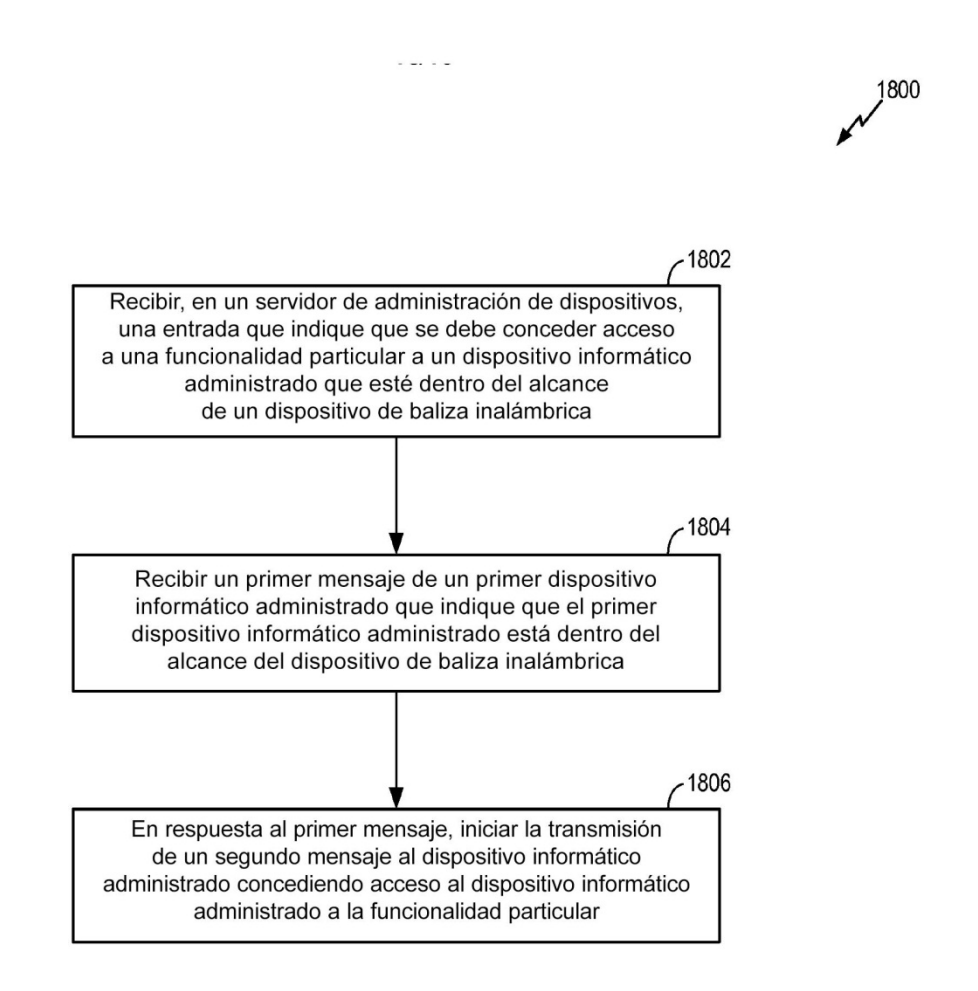

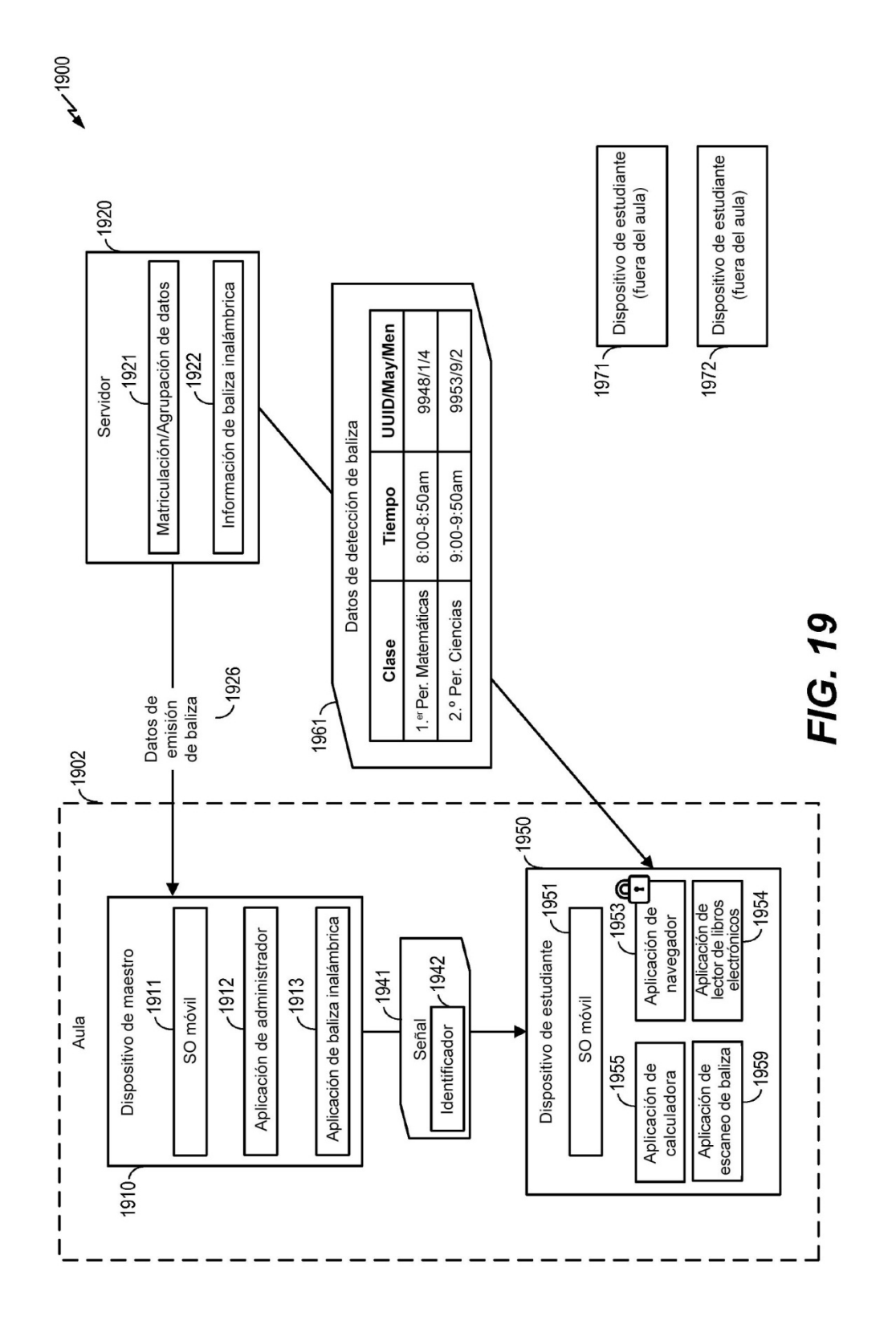

43